## Львiвський нацiональний унiверситет iменi Iвана Франка Фiзичний факультет Кафедра астрофiзики

УДК 524.354

## МАГIСТЕРСЬКА РОБОТА

## на тему: "Доплерографiя залишку наднової Тихо Браге"

Виконала студентка ФзФм-61 спецiальностi "Фiзика та астрономiя" Патрiй М. В.

Керiвники докт. ф.-м. н. Петрук О. Л. докт. ф.-м. н. Ваврух М. В.

Рецензент докт. ф.-м. н. Новосядлий Б. С.

#### Анотацiя

В наш час дослiдження наднових зiр пов'язанi не лише з вивченням цих об'єктiв. Вони широко використовуються у космологiї, фiзицi космiчних променiв та фiзицi нейтрино, а залишки наднових вiдiграють важливу роль у фiзицi високих енергiй. У роботi проведено аналiз даних спостережень залишку наднової Тихо Браге (SN 1572), отриманих космiчною обсерваторiєю Chandra. Використовуючи спецiальний програмний пакет для аналiзу даних рентгенiвського телескопа Chandra CIAO-4.12, створено мапи залишку для певних енергетичних дiапазонiв, а саме двох найяскравiших лiнiй: кремнiю i сiрки. Отримано i проаналiзовано спектри теплового та синхротронного випромiнювання з малих регiонiв по всiй поверхнi об'єкта. Використовуючи вiдповiднi спектральнi моделi xsbremss та gauss1d, профiтовано та одержано основнi характеристики лiнiй. За результатами дослiджень отримано 2D розподiл швидкостi руху вздовж променя зору кремнiю та сiрки в зоряному викидi з урахуванням ефекту Доплера.

#### Abstract

Supernovae play a significant role in the modern astronomy. Their remnants have a key role in the number of important questions in cosmology, neutrino astrophysics and high-energy astrophysics. The observational data of the Tycho Brahe supernova remnant (SN 1572) obtained by the Chandra Space Observatory are analyzed in present work. Using a special software package for data analysis of the Chandra X-ray telescope CIAO-4.12, images of the remnant have been produced for a number of photon energy ranges. Namely, for the two brightest lines of Silicon and Sulfur. The spectra of thermal and synchrotron radiation from small regions over the whole SNR surface were extracted and analyzed. Using respective spectral models xsbremss та gauss1d the spectra were fitted and main characteristics of the lines were obtained. According to the results of research, and taking into account the Doppler effect, a 2D distribution of the velocity along the line of sight of Si and S in stellar ejecta was obtained.

# Змiст

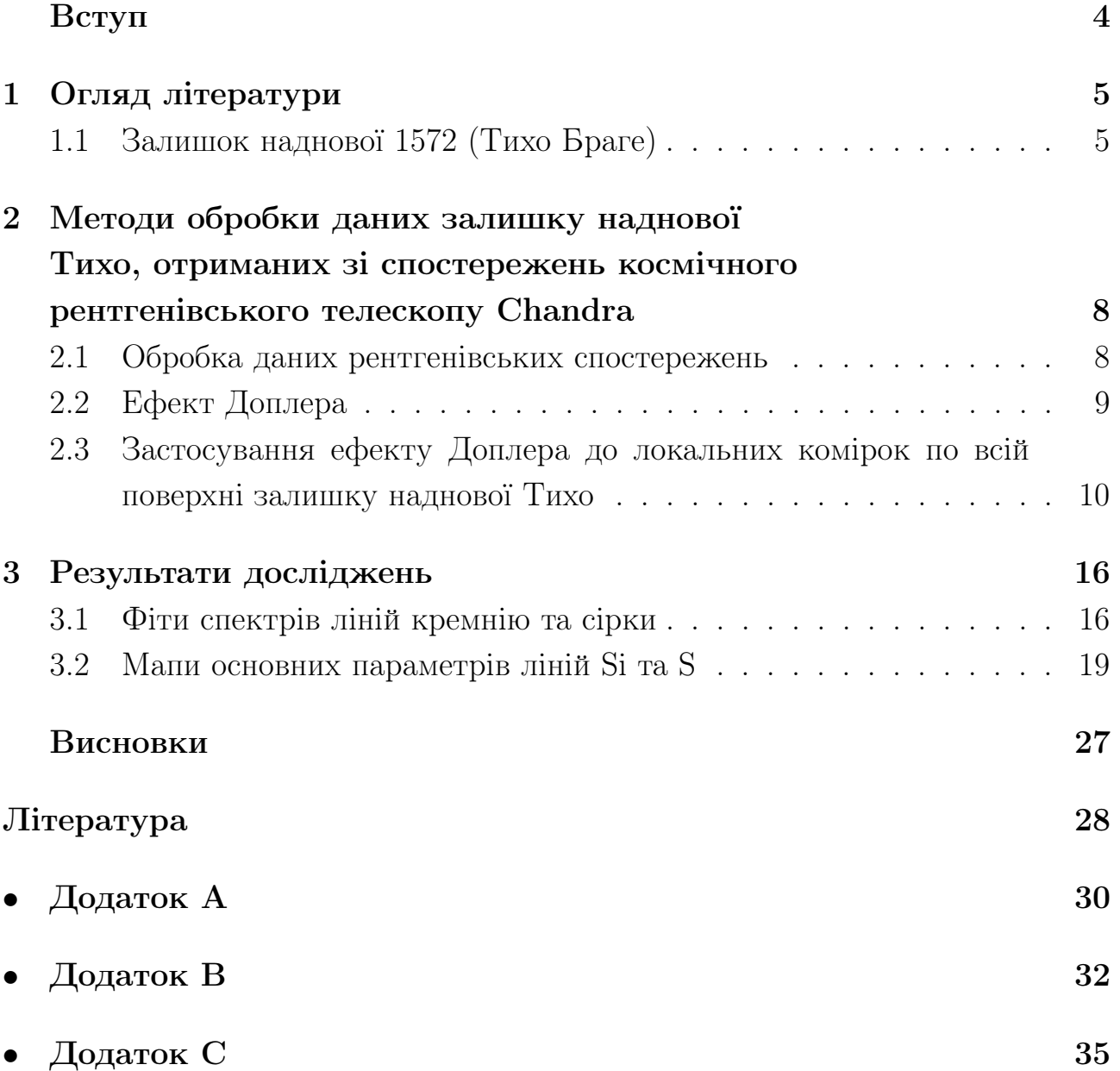

## Вступ

Назву 'наднова' трактують як появу нової зорi на небi, яскравiсть якої рiзко зростає, а потiм спадає протягом деякого часу (кiлькох мiсяцiв). Проте наднова фактично не є новою зорею. Це зоря, яка вибухає, завершуючи свою еволюцiю. Спалах наднової вiдбувається на завершальнiй стадiї життя зорi, руйнування якої супроводжується потужним вибухом, а її свiтнiсть досягає  $10^8 - 10^{10}$  світностей Сонця за короткий проміжок часу. Якщо маса білого карлика внаслiдок якогось процесу починає перевищувати 1.4 маси Сонця, починають вiдбуватися iнтенсивнi термоядернi реакцiї i зоря-карлик вибухає. Якщо масивна зоря (з масою бiльше 8 сонячних мас) з часом втрачає рiвновагу мiж гравiтацiйним стиском та свiтловим тиском, то вона вже не в змозi зберiгати свiй стабiльний стан [1]. Як наслiдок, це призводить до гравiтацiйного колапсу й до вибуху зорi [2]. Спалахи наднових - це досить рiдкiсна подiя: в нашiй галактицi може зустрiтись раз чи два за столiття.

Вибух наднової супроводжується потужними потоками оптичного випромiнювання, а також радiовипромiнювання та рентгенiвських променiв. Пiд час спалаху, за короткий промiжок часу радiацiйна потужнiсть зорi значно зростає, i в результатi збiльшується її яскравiсть. Отож ми можемо зафiксувати спалах наднової, навiть неозброєним оком, як це вже було в iсторiї [3]. Подiбна катастрофа викидає речовину зорi, яка розлiтається зi швидкiстю близько 30 000 км/с або 0.1 швидкостi свiтла. Це призводить до виникнення сильної ударної хвилi, що рухається в мiжзоряному середовищi, збiльшуючи оболонку з пилу та газу, яку спостерiгають як залишок наднової. Надновi виробляють значну частину хiмiчних елементiв, аж до Рубiдiю [4].

Видiляють два типи наднових - Тип I та Тип II [5]. Характерною ознакою Типу II є наявнiсть лiнiй водню у спектрi, в той час, як в Типу I лiнiї водню у максимумi блиску вiдсутнi [6]. Не менш важливими характеристиками, окрiм спектру є кривi блиску, за якими надновi подiляють на пiдтипи: надновi I типу - Iа, Ib, Ic, Id; надновi II типу - IIP, IIL, IIn, IIb.

## 1. Огляд лiтератури

## 1.1. Залишок наднової 1572 (Тихо Браге)

Наднова 1572 спалахнула в сузiр'ї Кассiопеї в листопадi 1572 року, в галактицi Чумацький Шлях на вiдстанi близько 10 тис. свiтлових рокiв вiд Землi [7]. Названа в честь данського астронома Тихо Браге. Хоч вчений не був першим, хто спостерiгав спалах наднової, але саме вiн детально вивчав це явище i описав його у трактатi. Вiн також провiв систематичнi спостереження щодо положення наднової вiдносно iнших зiр та описав змiни її блиску. Наднову 1572 вперше спостерiгали Китаї та Кореї, пiзнiше її помiтили i в Європi. Найбiльше значення видимої зоряної величини становило -4, а вiдтак подiю можна було спостерiгати неозброєним оком. [8], [9].

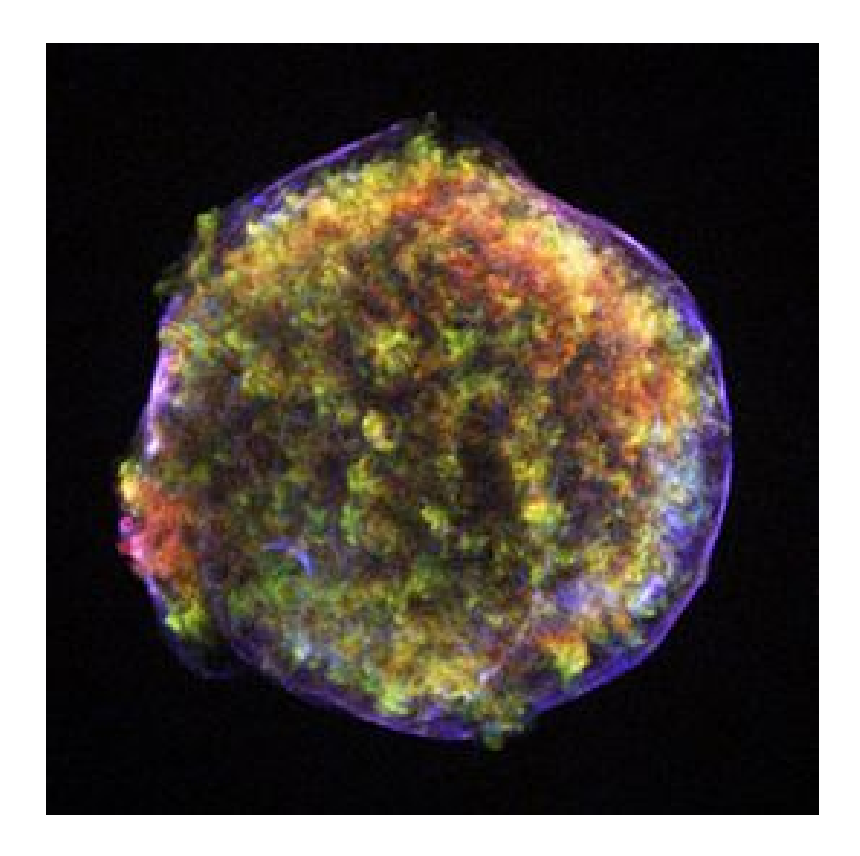

Рис. 1. Зображення залишка наднової 1572 у рентгенiвському дiапазонi, отримане Рентгенiвською обсерваторiєю Chandra [10].

Щодо спостереження наднової в Китаї та Кореї, в лiтописах Китаю збереглося п'ять записiв про появу "зорi-гостi", а в корейських - два. В Китаї її вперше помiтили поблизу сузiр'я Гедао (частина зiр, що належать до сузiр'я Кассiопеї) 8 листопада 1572 року. Нову зорю можна було спостерiгати неозброєним оком перед заходом Сонця i навiть вдень. Її яскравiть поступово

почала спадади лише через рiк, а весною 1574 р. вона зникла. Згiдно з корейськими записами, "зорю-гостю" спостерiгали 6 листопада 1572 р. поряд iз зорею Цексiнг. Варто пiдкреслити той факт, що вона була яскравiшою, нiж Венера. Отож, з текстiв лiтописiв можна зробити висновок про яскравiсть i перiод видимостi наднової зорi [11].

Поява "зорi-гостi" у Європi мала важливе фiлософське значення, адже в той час вважалось, що всi зорi є незмiннi i непорушнi, а ця подiя ставила пiд сумнiв таку теорiю. Спалах наднової мали змогу побачити кiлька європейських вчених, проте найбiльший внесок у її дослiдження зробив саме Тихо Браге. Вiн помiтив надзвичайно яскраву зорю в сузiр'ї Кассiопеї 11 листопада 1572 року, оскiльки до цього часу погоднi умови були несприятливi для подiбних спостережень. Вчений виготовив новий iнструмент - секстант, за допомогою якого вимiрював розташування "зорi-гостi" вiдносно головних зiр у сузiр'ї Кассiопеї, для того, щоб визначити її паралакс. За допомогою цього приладу астроном вiв свої спостереження впродовж 1572-1574 рокiв. Вiн зауважив, що коли вперше помiтив зорю, її яскравiть була такою ж як i у Венери. Згодом яскравiсть почала поступово зменшуватись i вже у березнi 1574 року зоря стала невидимою для неозброєного ока. Браге видав книгу, в якiй детально описував власнi спостереження та припущення про розмiри, природу i вiдстань до нової зорi, а також подав результати дослiджень iнших спостерiгачiв, якi на той час публiкували працi про подiю.

Наднову Тихо вважали звичайною зорею аж до моменту, коли у 1938 роцi Вальтер Бааде завдяки спектральним спостереженням показав, що вона є надновою. А провiвши аналiз кривої блиску на основi даних Тихо Браге, вiн вiднiс її до наднової типу Ia. Данi спектральних спостережень залишка показали наявнiсть у спектрi наднової 1572 лiнiй магнiю, силiцiю, сульфуру, кальцiю i залiза, що є характерною ознакою типу Ia, тобто пiдтвердило висновки Бааде [11], [12]. Незважаючи на це, дискусiї про точну класифiкацiю залишку продовжувались, аж до моменту поки виявлення оптичного спектру поблизу максимуму розсiяного свiтлового вiдлуння в 2008 роцi не дало остаточного пiдтвердження того, що це тип Ia [13].

Отож, наднова 1572 - один iз прикладiв типу Iа, що виникла внаслiдок термоядерного вибуху бiлого карлика, який отримав чимало речовини вiд компаньйона-гiганта та досяг межi Чандрасекара. Внаслiдок нуклеосинтезу утворились радiоактивнi елементи, якi розпались пiд час вибуху на вториннi продукти. Рiзке зростання свiтностi зумовлене розпадом Ni 56. А вiдтак

є можливiсть спостерiгати лiнiї в гамма-дiапазонi, яке напряму пов'язане iз перiодом пiврозпаду радiоактивних елементiв Ni 56, пiзнiше Co 56 i Ti 44. На початкових стадiях еволюцiї молодого залишку викинута речовина, швидкiсть якої сягає десятки тисяч кiлометрiв на секунду, взаємодiє з навколишнiм середовищем, породжуючи основну ударну хвилю. При цьому також виникає й зворотня ударна хвиля, яка розповсюджується в протилежну сторону в об'ємi викинутої речовини, що розширюється. Така подвiйна структура ударних хвиль демонструє фiзичнi процеси викиду матерiалу та подальший розиток оболонки. Радiоспостереження показують наявнiсть у залишку оболонки, формування якої пов'язане iз викинутою речовиною та матерiалом, нагребеним iз мiжзоряного середовища.

В наш час чимало астрофiзичних дослiджень спрямованi на вивчення цього небесного об'єкта. Можливою зорею-компаньйоном бiлого карлика в тiснiй подвiйнiй системi був запропонований червоний субгiгант [14]. На сьогоднi колишнiм супутником вибухаючого бiлого карлика вважають зорю G, яка розташована поблизу центру залишку наднової SN 1572 i є зореюпопередником, подiбною на перiодичну нову [15].

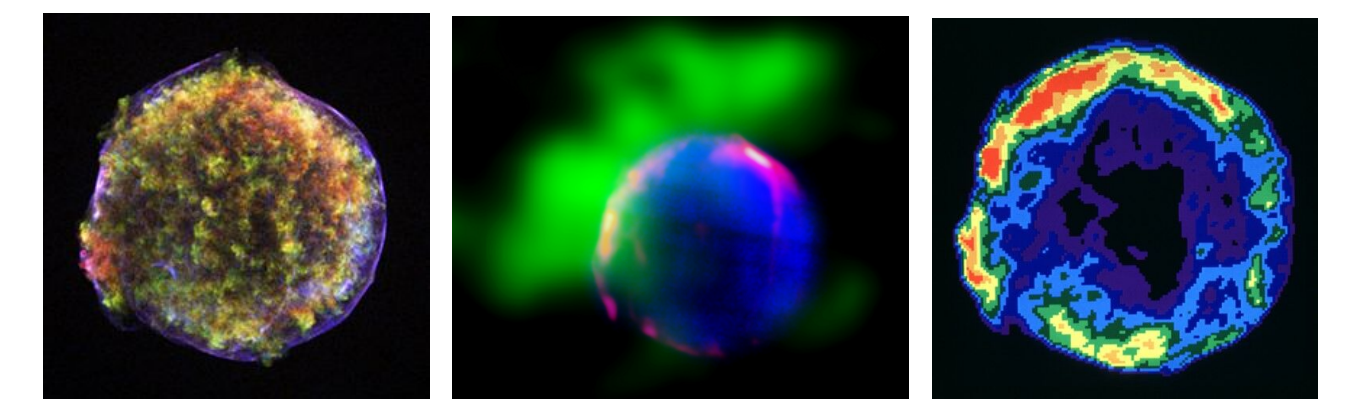

Рис. 2. Залишок SN 1572 у рентгенiвському (Chandra) [10], iнфрачервоному [16]та радiо (VLA) [10] дiапазонах вiдповiдно.

Залишок наднової Тихо випромiнює у рiзних дiапазонах довжин хвиль. Хоча його i спостерiгають в оптичному дiапазонi, вперше вiн був виявлений на довжинах радiохвиль. Саме завдяки радiо, оптичним, рентгенiвським та гамма спостереженням накладено обмеження на вiдстань до залишку, яка варiюється вiд 2 до 5 кпк [17], [18], [19], [20], [21]. На даний час загальноприйнятим є значенням у 2.4 кпк. Розмiр ж самого об'єкту у дiаметрi сягає значення 8 аркмiнут.

Отож, властивостi саме цього залишку ми будемо дослiджувати надалi.

# 2. Методи обробки даних залишку наднової Тихо, отриманих зi спостережень космiчного рентгенiвського телескопу Chandra

## 2.1. Обробка даних рентгенiвських спостережень

Вже впродовж тривалого часу залишок наднової Тихо Браге викликає велику цiкавiсть у астрономiв. На сьогоднiшнiй день налiчується чимала кiлькiсть спостережень та дослiджень цього небесного об'єкта. Хоча вiн вже досить добре вивчений, проте його 3D структура практично невiдома, оскiльки дослiджується лише його 2D проекцiя на небесну сферу.

Отож, основна iдеа цiєї роботи полягає в тому, щоб зробити крок до можливостi вiдтворення 3D структури залишку SN 1572, а вiдтак здiйснити вагомий внесок у його дослiдження. Варто зауважити, що пiд час аналiзу нами до уваги береться ефектр Доплера, який дає змогу оцiнити загальну картину руху речовини в оболонцi залишку. Дослiджуються двi найбiльш помiтнi у спостережуваному рентгенiвському спектрi лiнiї кремнiю та сiрки.

Для наших дослiджень використовуються данi спостережень космiчної обсерваторiї Chandra, яка проводить спостереження в рентгенiвському дiапазонi [22]. Завдяки високiй кутовiй роздiльнiй здатностi дзеркал телескоп Chandra чутливий до джерел рентгенiвського випромiнювання, якi є в 100 разiв слабшими, анiж будь-який попереднiй рентгенiвський телескоп. Його роздiльна здатнiсть становить 0.5". Земна атмосфера поглинає переважну бiльшiсть рентгенiвського випромiнювання i тому наземними телескопами їх зареєструвати неможливо. Саме тому такими спостереженнями займаються космiчнi телескопи.

У роботi використовуються данi спостережень, якi здiйснювались за допомогою iнструменту ACIS, що працює в дiапазонi енергiй 0.2-10 кеВ. Вiн складається зi 100 СDD чiпiв i створює як якiснi карти так i якiснi спектри [23].

Для обробки даних з Chandra [23], використовується спецiальне програмне забезпечення  $CIAO-4.12$ , а також відповідний пакет Sherpa, призначений для моделювання та фiтування спектрiв. Вiн дає змогу користувачевi побудувати складнi моделi та профiтувати їх до заданих, використовуючи рiзнi статистичнi та оптимiзацiйнi методи [24], [25]. Програма DS9 дозво-

ляє працювати з астрономiчними зображеннями i вiзуалiзувати данi. Вона пiдтримує зображення формату fits, дозволяє манiпулювати вибраними регiонами, мiстить рiзнi алгоритми масштабування та можливостi створення багатоколiрних мап.

## 2.2. Ефект Доплера

Ефект Доплера - це явище, що полягає у змiнi довжини хвилi або ж частоти сигналу, яку реєструє приймач, i зумовлене рухом джерела чи приймача. Його виявив австрiйський фiзик Крiстiан Доплер у 1803 роцi.

Це вiдкриття надалi вiдiграло ключову роль в науцi i технiцi. Не винятком є й астрономiя, оскiльки завдяки ефекту Доплера можна визначити швидкостi космiчних об'єктiв вiдносно спостерiгача. Вiдомо, що темнi лiнiї у спектрах космiчних об'єктiв спочатку завжди розташованi в строго фiксованому мiсцi. Це мiсце вiдповiдає довжинi хвилi поглинання того чи iншого хiмiчного елемента. В об'єкта, що наближається чи вiддаляється всi смуги змiнюють своє положення в синю або ж червону область спектру вiдповiдно. Порiвнюючи спектральнi лiнiї земних хiмiчних елементiв з аналогiчними лiнiями на спектрах зiр, можна оцiнити з якою швидкiстю наближається чи вiддаляється вiд нас об'єкт.

В загальному випадку, у клачичнiй фiзицi, коли швидкостi джерела та приймача вiдносно середовища є меншими, нiж швидкостi хвиль в середовищі, взаємозв'язок між спостережуваною частотою  $f$  та частотою випромінювання  $f_0$  має наступний вигляд:

$$
f = \left(\frac{c \pm v_r}{c \mp v_s}\right) f_0
$$

тут c - швидкiсть поширення хвиль у середовищi;

 $v_r$  - швидкість приймача відносно середовища (додається, якщо приймач рухається до джерела, вiднiмається, якщо приймач вiддаляється вiд джерела);  $v_s$  - швидкість джерела відносно середовища (додається, якщо джерело віддаляється вiд приймача, вiднiмається, якщо джерело рухається до приймача).

Для нерухомого спостерiгача  $(v_r = 0)$ 

$$
f = \frac{c}{c - v} f_0
$$
, afo x  $\frac{f}{f_0} = \frac{1}{1 - \frac{v}{c}}$ ,

де v - швидкiсть джерела вiдносно спостерiгача (додатня, якщо джерело наближається). Коли  $v \ll c$ , то, розкладаючи в ряд, отримаємо

$$
\frac{f}{f_0} = 1 + \frac{v}{c}
$$

Нас цікавитиме визначення швидкості  $v$  за спостереженнями зсуву частоти  $f - f_0$ , тому перепишемо цю формулу у такому вигляді:

$$
v = c \frac{f - f_0}{f_0} \tag{1}
$$

В рамках дослiдження завдяки доплерiвському зсуву можна отримати iнформацiю щодо змiщення лiнiй у спектрi в бiк вищих або нижчих енергiй, а вiдтак оцiнити локальнi швидкостi руху речовини вздовж променя зору, що в свою чергу може дати змогу вiдтворити реальну картину 3D структури залишку.

## 2.3. Застосування ефекту Доплера до локальних комiрок по всiй поверхнi залишку наднової Тихо

#### Спостережуваний спектр рентгенiвського випромiнювання

Нами отримано данi спостережень залишку наднової Тихо за 2003, 2007, 2009 та 2015 роки.

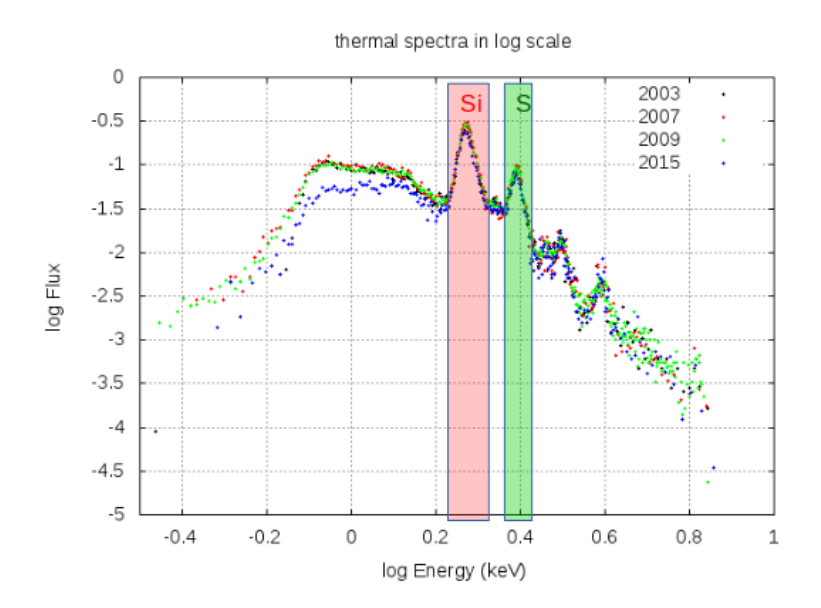

Рис. 3. Спектр рентгенiвського випромiнювання залишку Тихо для 2003, 2007, 2009 та 2015 рокiв вiдповiдно.

Для наочностi на Рис. 3. подано спостережуваний спектр рентгенiвського випромiнювання за кожен окремий рiк та позначено найпомiтнiшi лiнiї кремнiю i сiрки. Саме цi двi лiнiї дослiджуються у роботi.

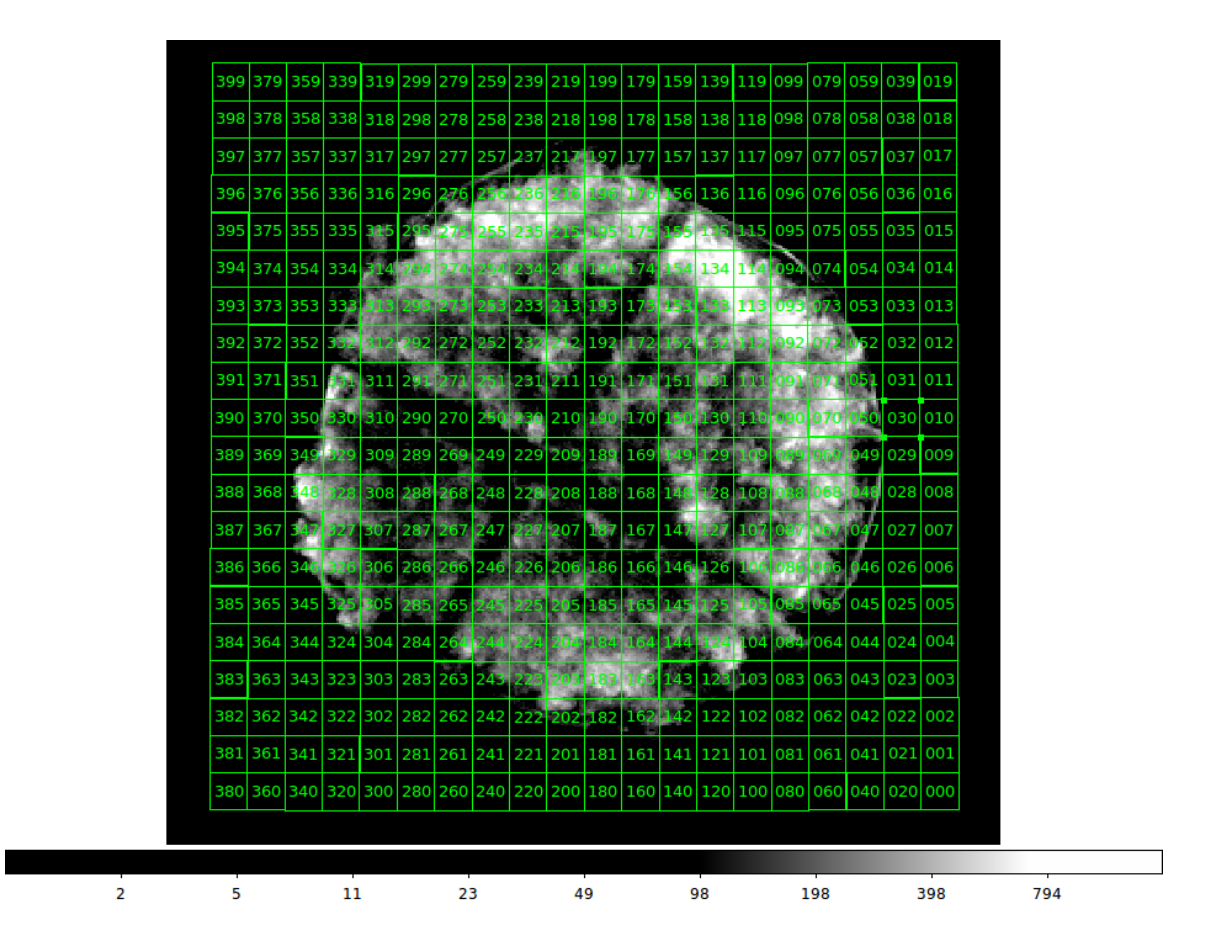

#### Сiтка для аналiзу спектрiв

Рис. 4. Сiтка розмiром 20x20 комiрок, яка покриває усю область спостережень, якi аналiзувалися в роботi. В комiрках вказано їх номери.

Нашим завданням є 'доплерографiя' залишку, тобто побудова карти зсувiв частот (та швидкостей) по його поверхнi.

Щоб отримати локальнi спектри у вiдповiдних лiнiях було розроблено сiтку по всiй поверхнi залишку розмiром 20х20 комiрок (Рис. 4.) та фiльтрмаска (Рис. 5), щоб вилучити комiрки, якi розташованi за межами залишку. А також була проведена корекцiя зображення до всесвiтньої системи координат (wcs - the world coordinate system).

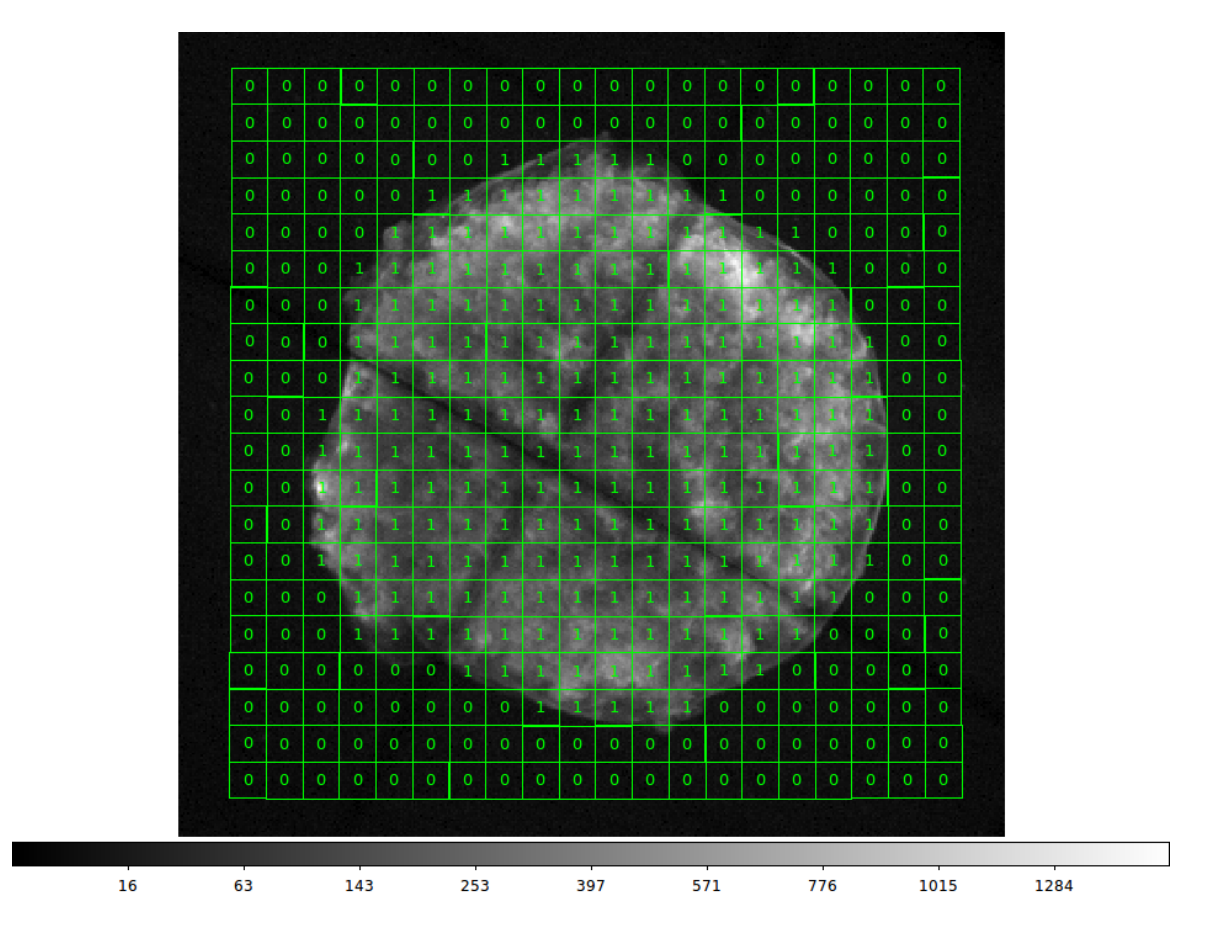

Рис. 5. Фiльтр для вилучення комiрок, що знаходяться поза межами залишку. Комiрки зi значенням 0 вилучаються з нашого аналiзу.

### Спектри з локальних комiрок

Табл. 1. Тривалостi експозицiй для кожного obsID 2009 року (данi взятi з архiву Chandra X-ray Center [26]).

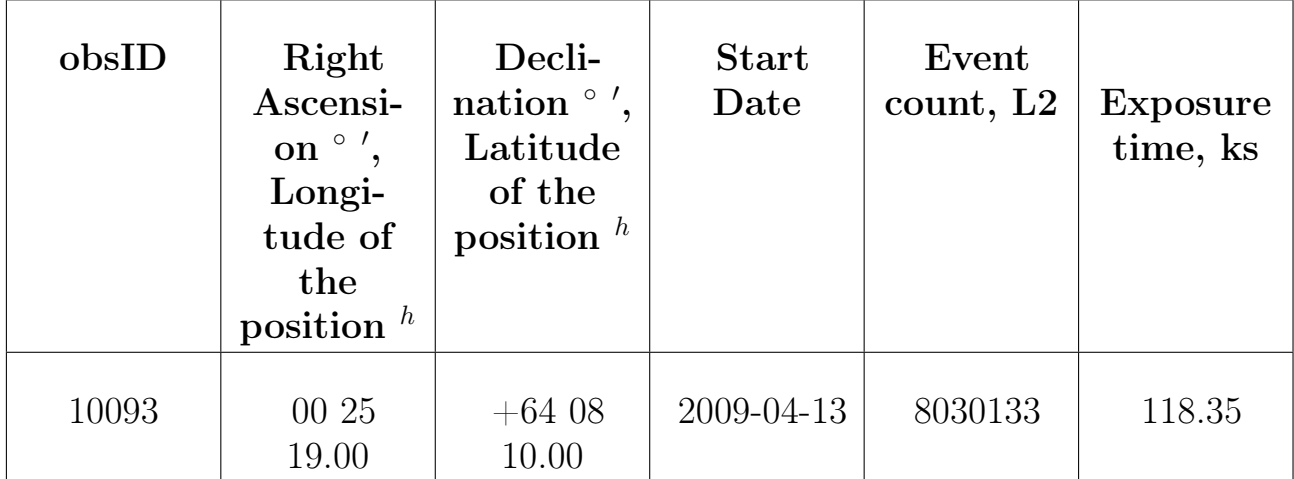

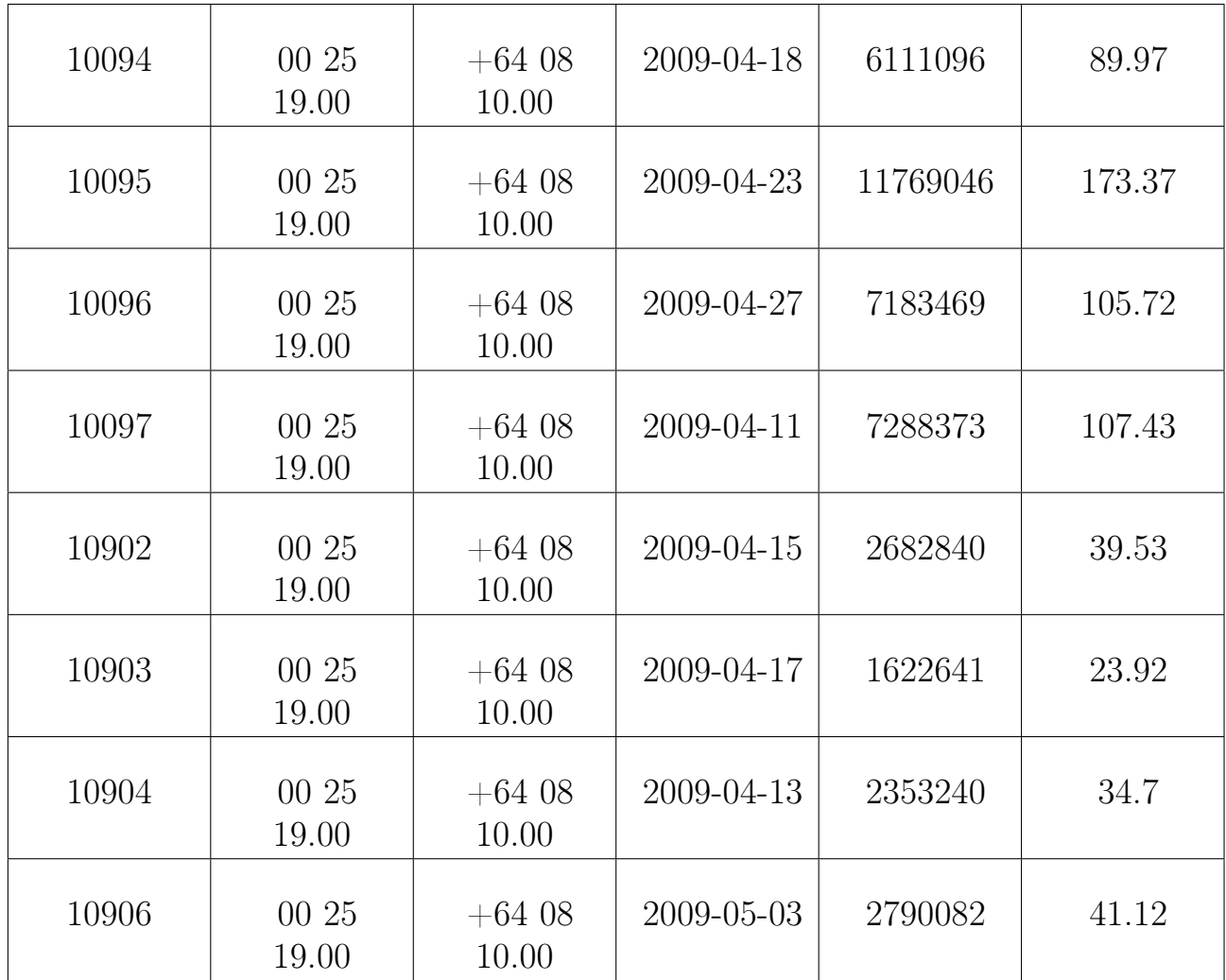

Для аналiзу обрано данi спостережень рентгенiвського телескопу Chandra за 2009 рiк. оскiльки за цей перiод часу є найбiльш тривале локалiзоване в часi (впродовж кiлькох мiсяцiв) спостереження. obsID з найдовшими експозицiями вказано в Табл. 1.

Нами було проаналiзовано спектри з кожної комiрки зi значенням фiльтру, рiвним 1 (Рис. 5.). Для отримання спектрiв кожної комiрки сiтки створено код для CIAO, наведений в Додатку А.

#### Фiтування спектрiв

Щоб проаналiзувати отриманi спектри двох хiмiчних елементiв необхiбно виконати наступнi кроки для кожної комiрки.

Загальний потiк випромiнювання в рентгенiвськiй лiнiї складається з потоку неперервного спектру в дiапазонi лiнiї (континуум) та власне фотонiв, якi формують лiнiю.

Тому перш за все потрiбно профiтувати континуум на високих енергiях у дiапазонi 4.1-6.0 кеВ (в цьому дiапазонi немає лiнiй) та отримати значення параметрiв моделi континууму (зокрема, температуру та амплiтуду). Надалi цi значення фiксуються для кожної комiрки i використовуються вже при фiтуваннi теплового спектру випромiнювання в дiапазонi, де мiстяться лiнiї, а саме лiнiя кремнiю (1.6-2.1 кеВ) та сiрки (2.3-2.6 кеВ). Слiд зазначити, що кожна лiнiя фiтується окремо, використовуючи гаусiани, якi накладаються на континуум. Пiсля усiх цих крокiв потрiбно проаналiзувати якiсть отриманих фiтiв, i якщо для якоїсь iз комiрок вiн виявиться не достатньо добрим, то вже вручну покращувати фiт для даної комiрки. Це можна зробити за допомогою декiлькох варiантiв: зменшити дiапазон енергiй так, щоб у фiт потрапляла лише сама лiнiя без залишкiв континууму; вручну для гаусiвської моделi задавати значення параметрiв (положення максимум лiнiї pos, амплiтуду ampl, повну ширину на половинi амплiтуди fwhm). Коли вдалось покращити фiт вiд окремих 'поганих' комiрок, використовуючи всi наявнi данi, потрiбно створити мапи кожного iз параметрiв моделi, щоб побачити загальну картину та коректнiсть виконаного завдання.

Розглянемо детальнiше алгоритм для роботи зi спектрами. Як зазначалось ранiше, спочатку потрiбно профiтувати континуум на високих енергiях. Для цього було використано вiдповiдну спектральну модель xsbremss, що описує теплове гальмiвне випромiнювання. Параметри цiєї моделi подано у Табл. 2 [27].

| kT   | температура плазми у кеВ                                                                                   |
|------|----------------------------------------------------------------------------------------------------|
| norm | нормування моделі $\frac{3.02\times10^{-15}}{4\pi D^2}\int n_e n_I dV,$<br>$D$ - відстань до джерела (см), |
|      | $n_e, n_I$ - електронна та юнна<br>концентрації відповідно $(\text{cm}^{-3})$                              |

Табл. 2. Параметри моделi xsbremss

Для фiтування континууму використано код, який наведено в Додатку В.

Щоб профітувати двох окремих ліній обрано модель  $quuss1d$  з одновимiрною функцiєю Гаусса форма якої для точок задається наступним чином:

$$
f(x) = ampl \times e^{\frac{-4log(2)(x - pos)^2}{fwhm^2}}
$$

Параметри цiєї моделi наведенi у Табл. 3 [28]. Для фiтування спектру, а саме окремої лiнiї, використано код, наведений в Додатку С.

Власне, об'єктом нашого зацiкавлення є параметр моделi pos, який вказує на положення лiнiї. За змiною цього параметра ми зможемо провести 'доплерографiю' залишка. Iншi параметри будуть використанi для контролю правильностi розрахованої моделi лiнiї.

| fwhm | повна ширина на половині          |
|------|-----------------------------------|
|      | максимуму гаусіана.               |
|      | Вона пов'язана зі значенням сигми |
|      | наступним чином:                  |
|      | $FWHM = \sigma \sqrt{8lq(2)}$     |
|      |                                   |
| pos  | положення центру гаусіана         |
|      |                                   |
| ampl | амплітуда, значення якої          |
|      | характеризує максимальне          |
|      | значення в моделі лінії           |

Табл. 3. Параметри моделi gauss1d

# 3. Результати дослiджень

## 3.1. Фiти спектрiв лiнiй кремнiю та сiрки

Для аналiзу обрано усi данi за 2009 рiк, оскiльки за цей час наявна найбiльша кiлькiсть спостережень (obsID: 10093, 10094, 10095, 10096, 10097, 10902, 10903, 10904, 10906) iз тривалими експозицiями. Щоб отримати максимальну експозицiю, проведено процедуру накладення даних з усiх obsID (Рис. 6).

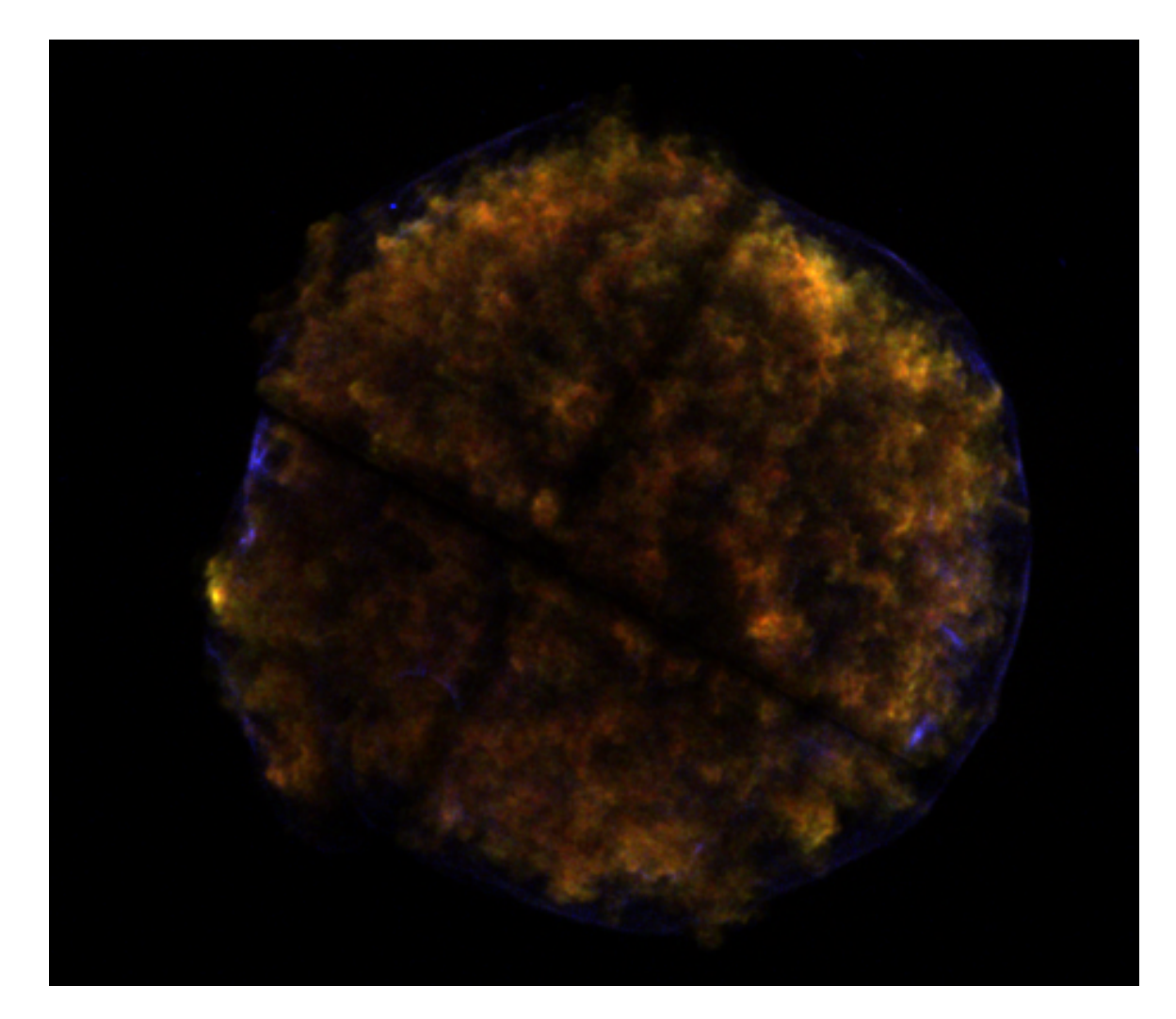

Рис. 6. Композитне зображення з телескопу Chandra у 'фальшивих' кольорах: у червоному кольорi (1.6-2.1 кеВ - лiнiя Si), зеленому (2.3-2.6 кеВ - лiнiя S), синьому (4.1-6.0 кеВ - неперервний спектр), створене нами за даними усiх спостережень 2009 року.

Розглянемо бiльш детально фiтування кожної з лiнiй для окремих комiрок.

#### Лінія кремнію  $(1.6-2.1 \text{ keB})$

На графiках (Рис. 7) подано фiти лiнiї Si. Видно, що крива добре вiдтворює спостережуванi данi i бiльшiсть похибок лежать в околi нуля, за винятком кiлькох точок, якi не впливають на загальну картину, а саме, не змiнюють параметр pos (положення лiнiї).

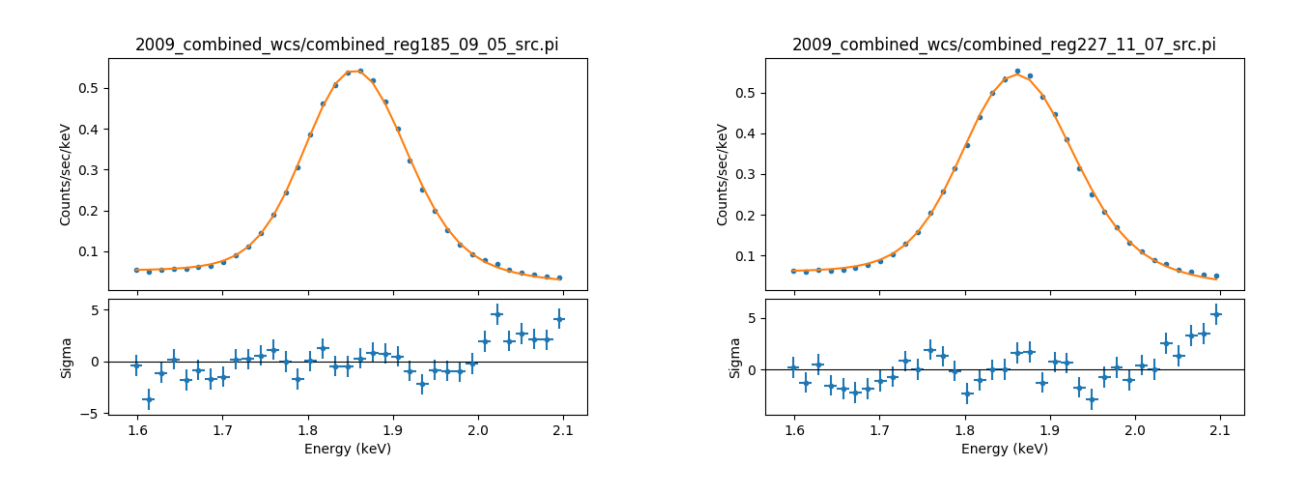

Рис. 7. Фітування лінії Si iз локальних комірок 185 ( $rstat = 3.316$ ) і 227  $(rstat = 3.544)$  моделлю гаусіан+континуум.

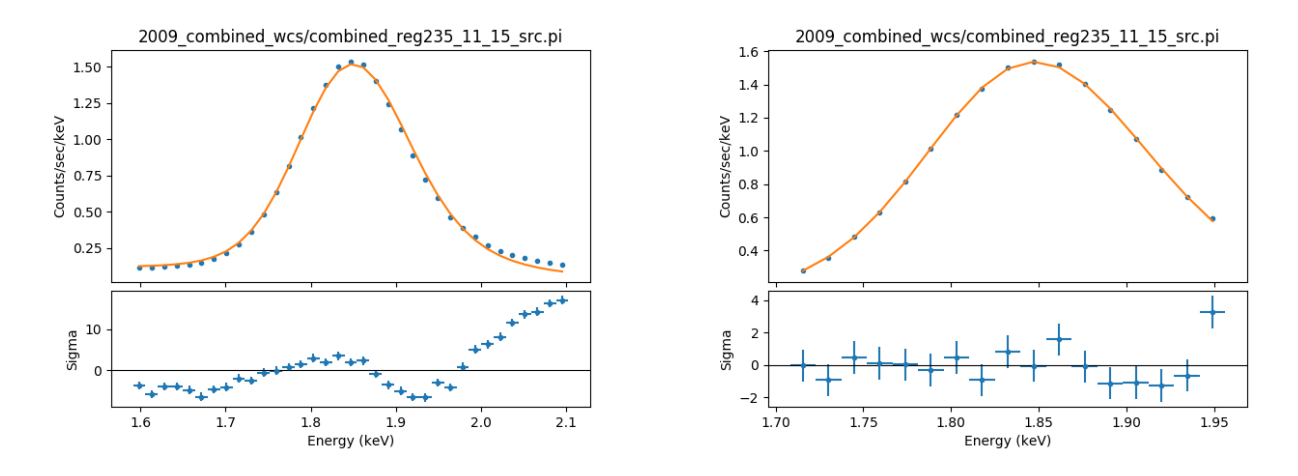

Рис. 8. Приклад 'поганого' фіту (ліворуч  $rstat = 51.421$ ) та його відкорегований варіант (праворуч  $rstat = 1.713$ )

Розглянемо приклад не зовсiм точного фiту (Рис. 8). Як видно на графiку злiва, гаусiвська крива досить точно вiдтворює спостережувану форму лiнiї, проте погано описує хвости лiнiї. Щодо похибок, вони також помiтно збiльшуються в околi правого хвоста лiнiї (що видно на нижнiй частинi графiка). Отож, для подiбних комiрок необхiдно певними манiпуляцiями вручну покращити фiт. В даному випадку застосовано ручний пiдбiр параметрiв моделi, таких як положення максимуму лiнiї pos, амплiтуди ampl, повної ширини на половинi амплiтуди fwhm. А також зменшення енергетичного дiапазону для фiтування так, щоб в нього потрапляла лише сама лiнiя, без 'хвостiв'.

### Лiнiя сiрки (2.3-2.6 кеВ)

Аналогiчно, отримано графiки фiтування лiнiї S. Як i в попередньому випадку бачимо, що гаусiан досить точно описує спостережуваний спектр i розкид похибок є незначним.

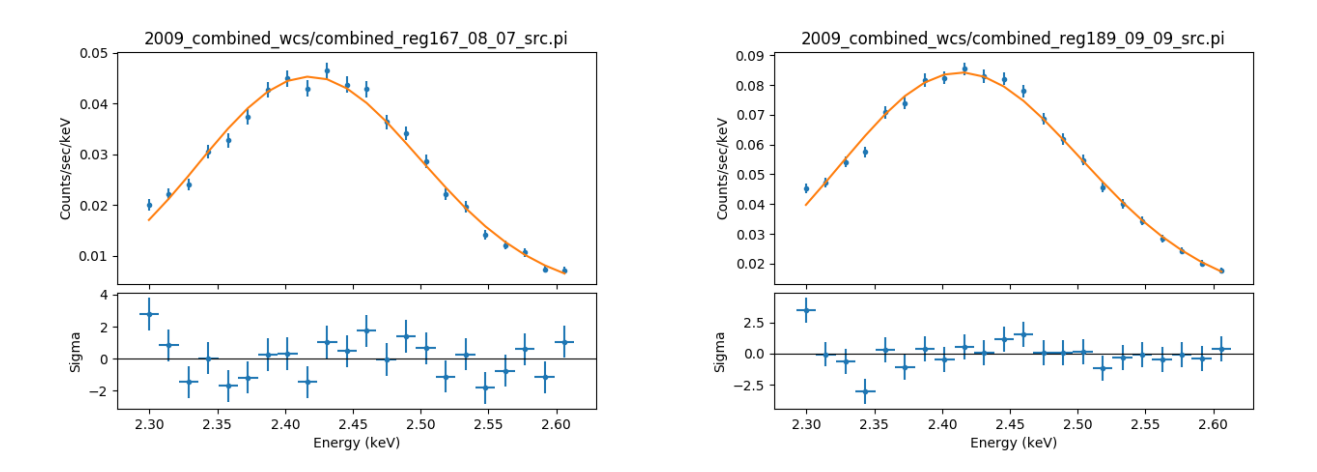

Рис. 9. Фітування лінії S із локальних комірок  $167$  (rstat = 1.757) і 189  $(rstat = 1.623)$  гаусіаном

За аналогiєю до лiнiї Si, для покращення фiту з окремої комiрки проведено пiдгонку параметрiв моделi та обрано вужчий енергетичний дiапазон.

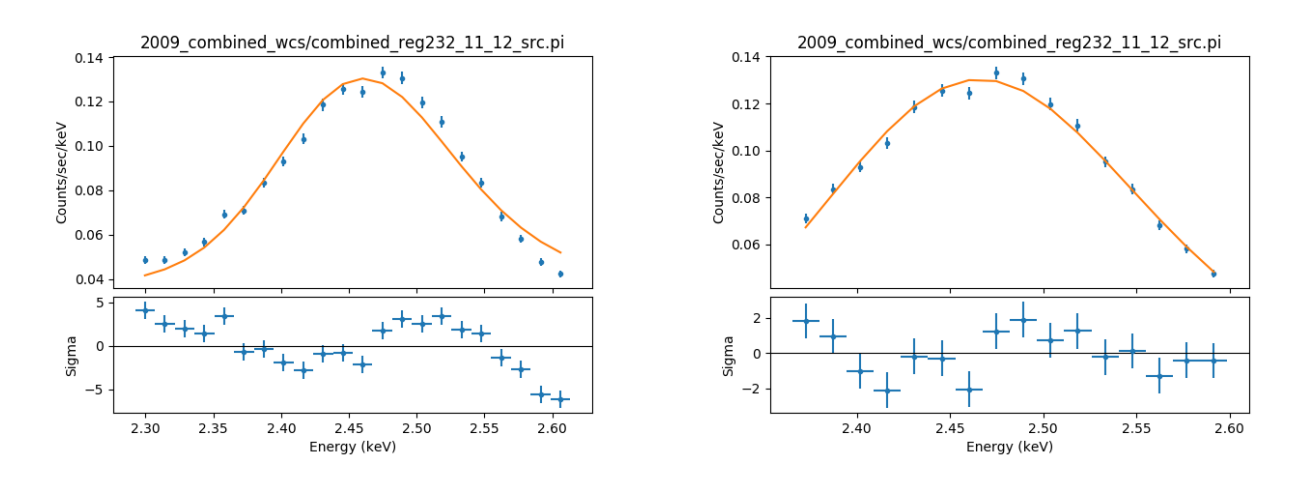

Рис. 10. Приклад 'поганого' фіту (ліворуч  $rstat = 9.6425$ ) та його корекція (праворуч  $rstat = 1.221$ ).

### 3.2. Мапи основних параметрiв лiнiй Si та S

#### Статистика (rstat)

Параметр rstat (reduced statistic) - це статистична характеристика якостi фiту, значення якої дiлиться на кiлькiсть ступенiв вiльностi.

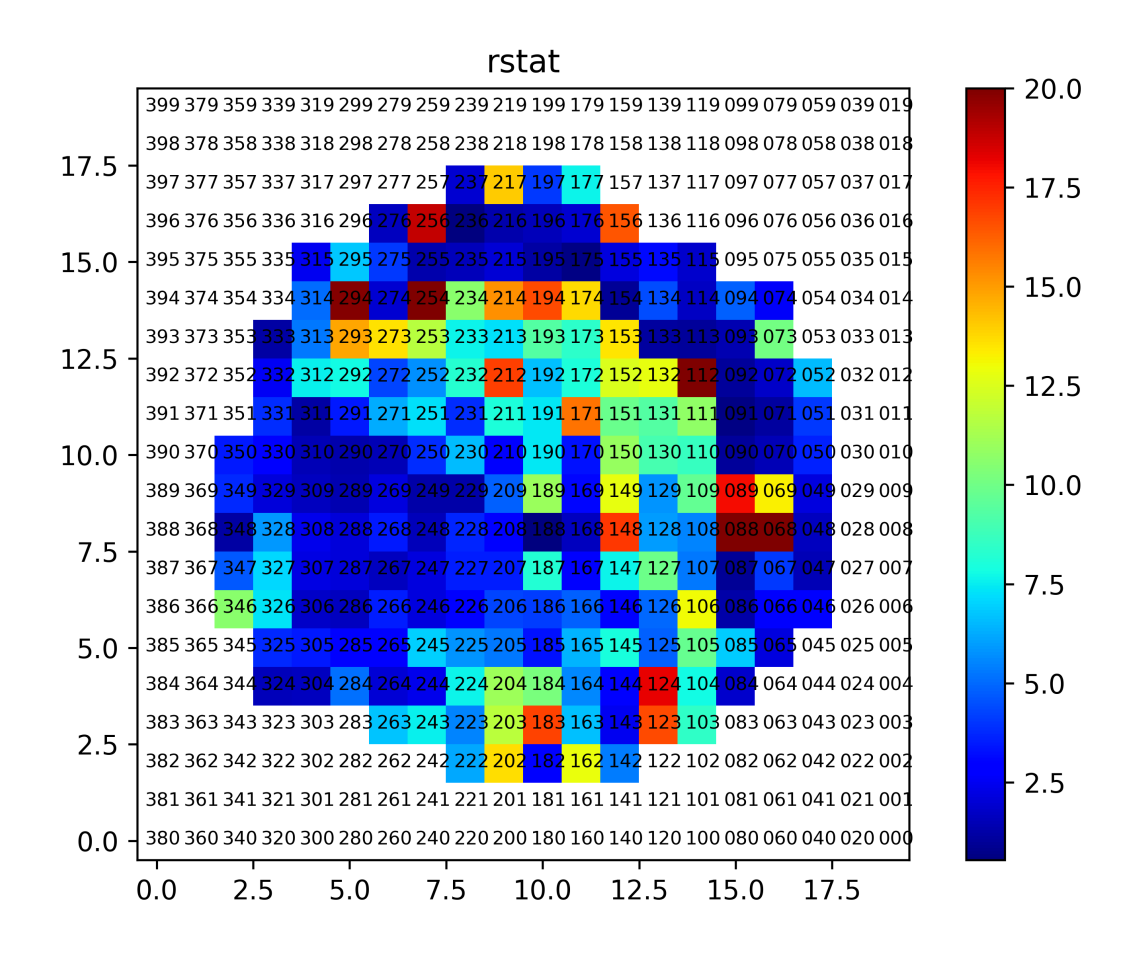

Рис. 11. Карта розподiлу значень rstat для лiнiї Si

Слiд зазначити, що фiт вважаєтся майже 'iдеальним', якщо значення цiєї величини не перевищує 3. Проте, через велику кiлькiсть ступенiв вiльностi для реальних спостережень, воно є завжди бiльшим. Для всiх комiрок  $rstat$  показано на Рис. 11 і Рис. 12. До прикладу, значення  $rstat$  вказані під Рис. 7-10. На наведених картах розподилу rstat вдалось досягнути значень, не бiльших, нiж 20, що говорить про коректнiсть фiту.

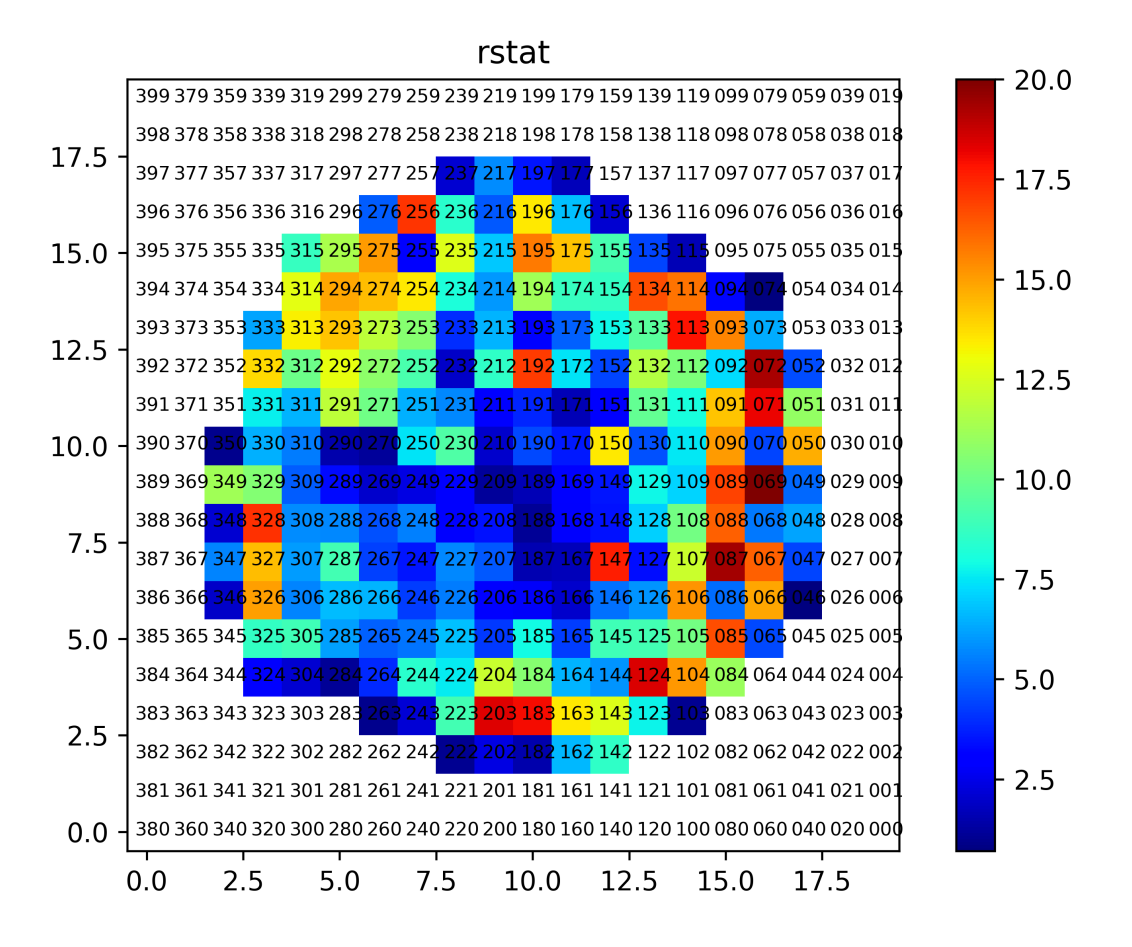

Рис. 12. Карта розподiлу значень rstat для лiнiї S

### Амплiтуда (ampl)

Амплiтуда характеризує максимальний пiк лiнiї. Тобто, завдяки розподiлу цiєї величини можна оцiнити областi, в яких найяскравiше свiтить той чи iнший хiмiчний елемент. Порiвнюючи отриманi карти амплiтуд з детальними спостереженнями, бачимо, що вони добре вiдтворюють найбiльш яскравi дiлянки оболонки залишку (Рис.13, Рис.14).

Аналiзуючи карти двох лiнiй видно, що лiнiя кремнiю в кiлька разiв яскравiша, анiж лiнiя сiрки.

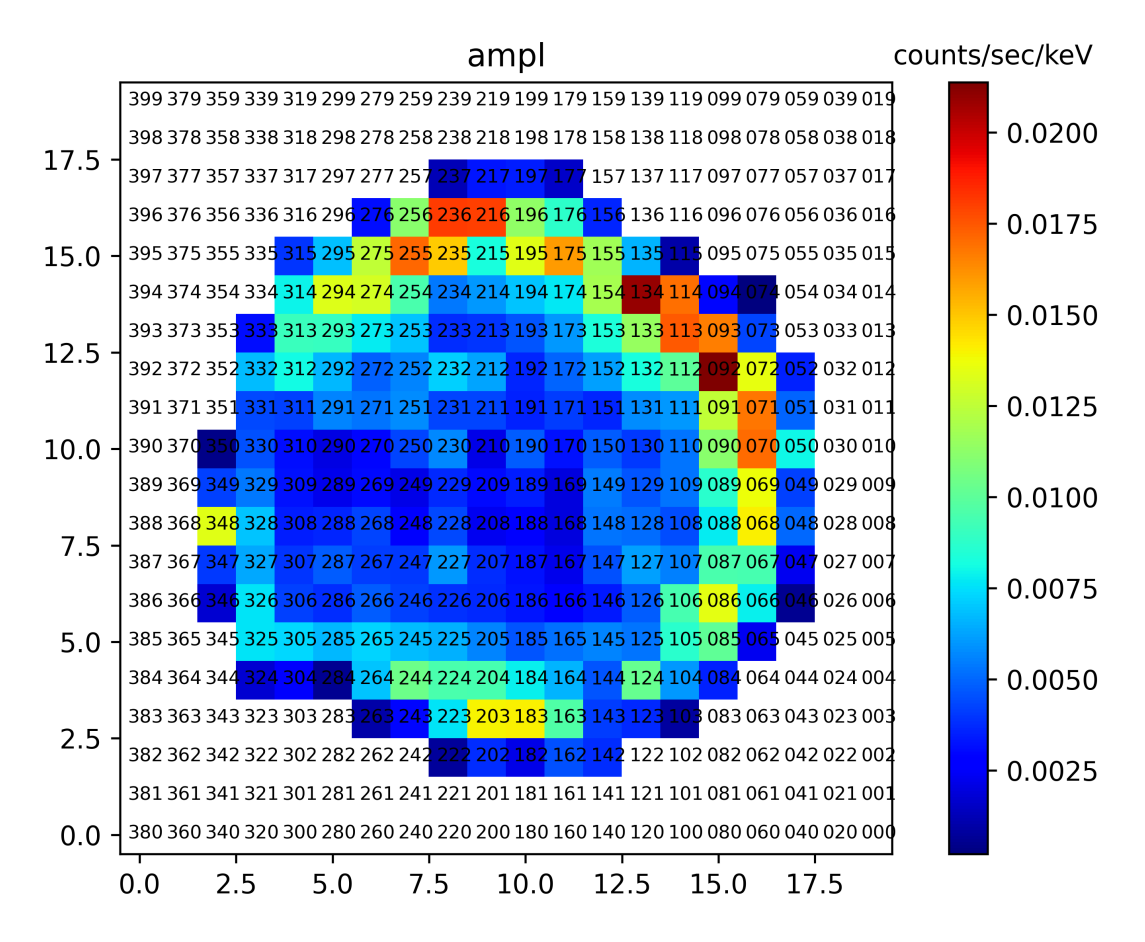

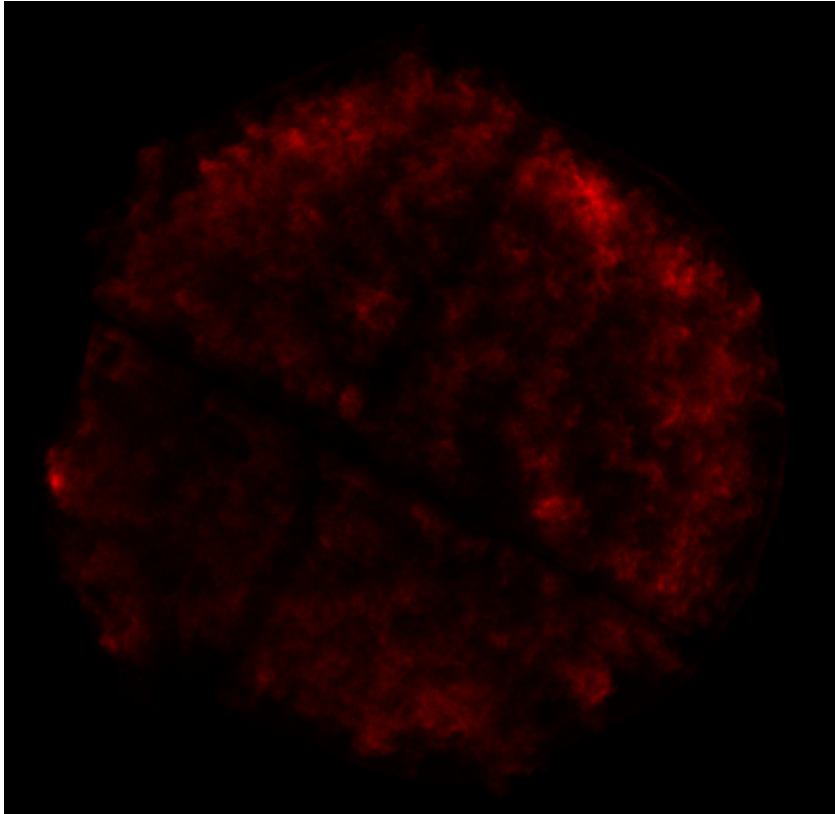

Рис. 13. Карта розподiлу значень ampl для Si та карта яскравостi залишка в дiапазонi 1.6-2.1 кеВ.

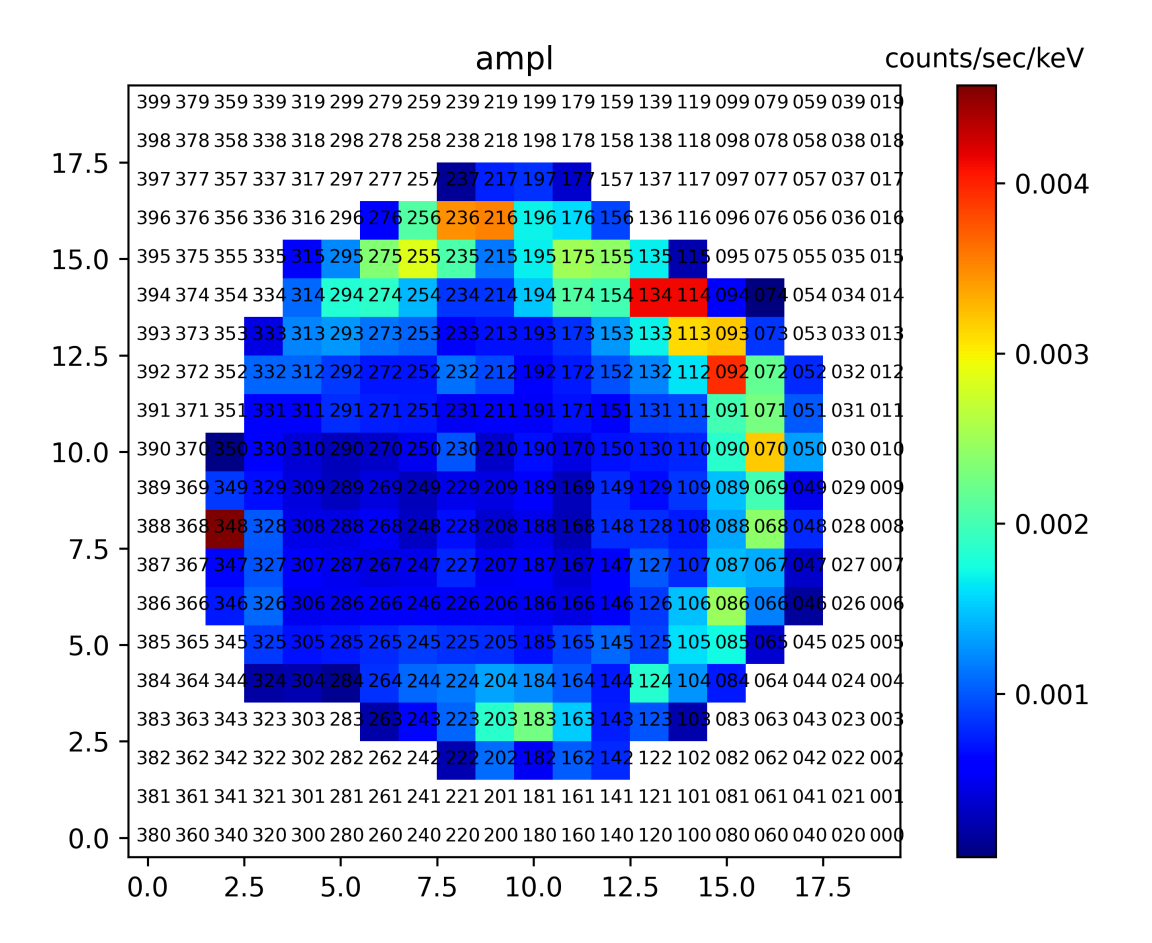

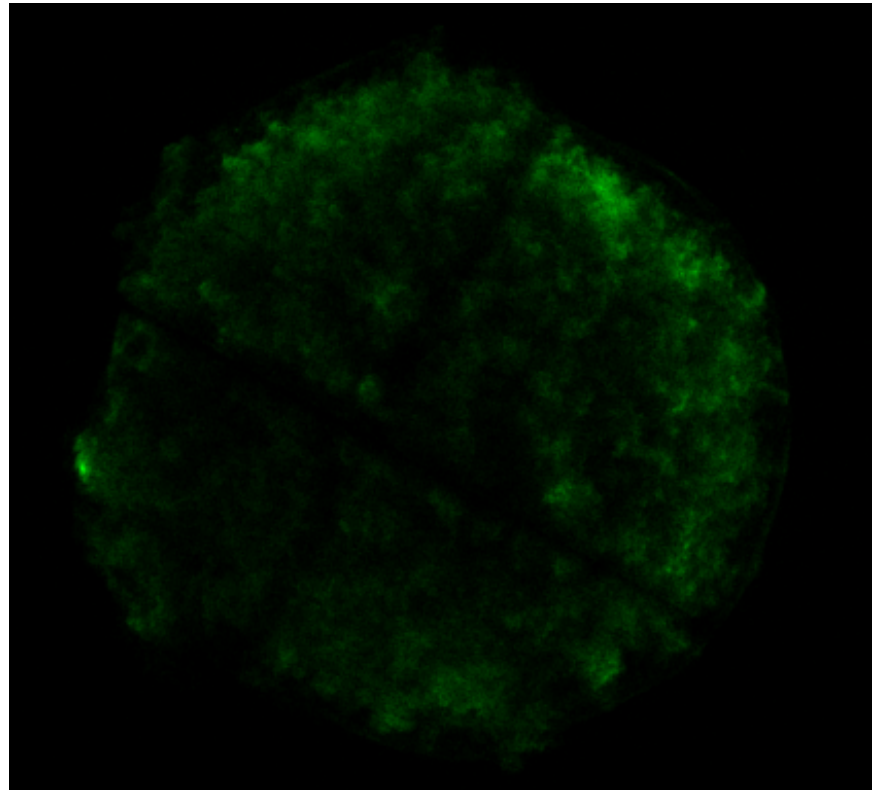

Рис. 14. Карта розподiлу значень ampl для S та карта яскравостi залишка в дiапазонi 2.3-2.6 кеВ.

#### Повна ширина на половинi амплiтуди (fwhm)

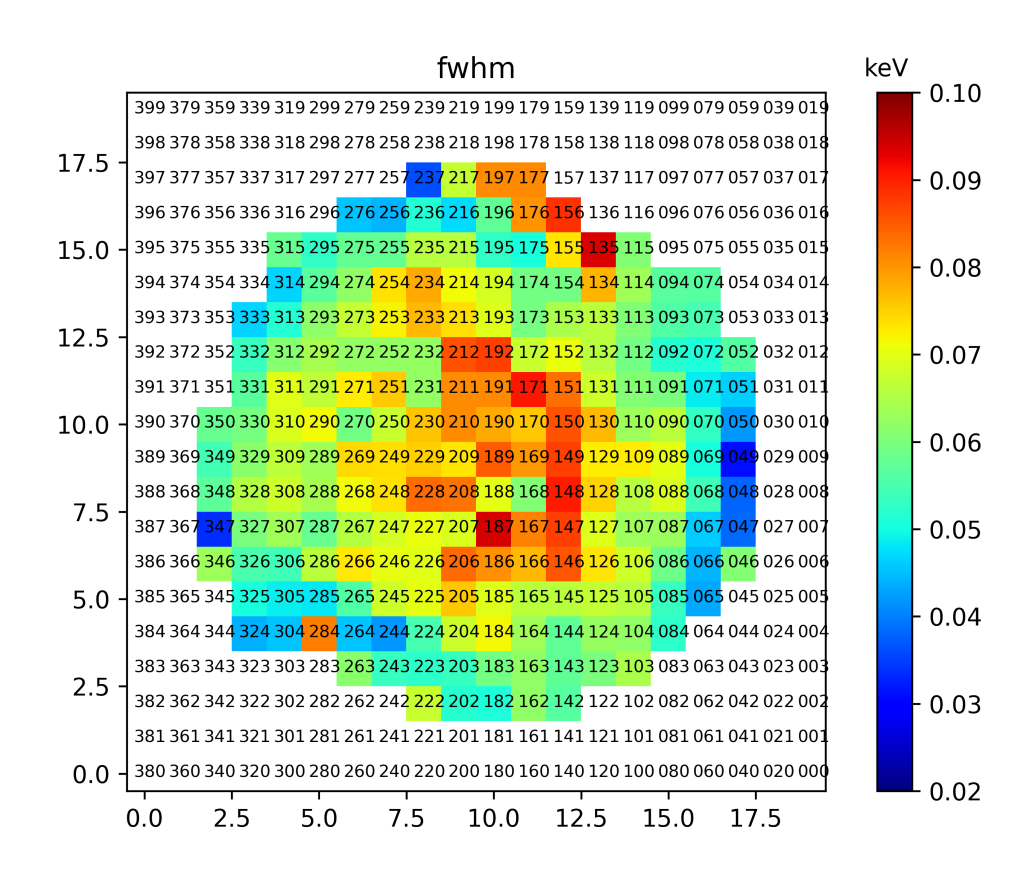

Рис. 15. Карта розподiлу значень fwhm для лiнiї Si.

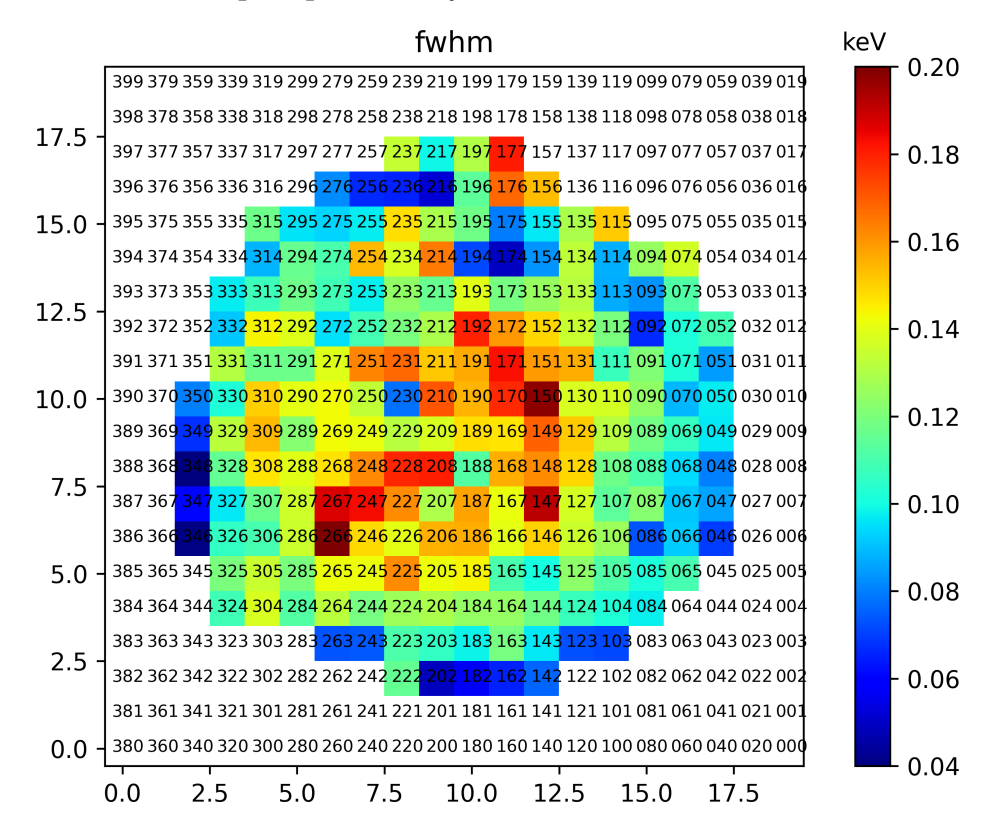

Рис. 16. Карта розподiлу значень fwhm для лiнiї S.

Значення повної ширини на половинi амплiтуди (fwhm) характеризує хаотичнi рухи викинутої речовини.

З наведених карт (Рис.15 та 16) можна дiйти висновку про те, що найбiльше хаотичних рухiв спостерiгається вздовж променiв зору, якi знаходяться поблизу центру залишку.

#### Положення центру гаусiана (pos)

Ключовим результатом наших дослiджень є отриманi значення положення центрів гаусіанів ліній  $Si$  та  $S$ . В даному випадку значення *pos* відповідають спостережуваній частоті випромінювання  $f = \epsilon/h$ , де  $\epsilon$  - виміряна нами енергiя фотону центрального положення гаусiана,  $h$  - стала Планка. Це означає, що маючи цi спостережуванi величини f, а також вiдомi лабораторнi значення частоти випромінювання  $f_0$  нерухомого джерела для ліній Si та S, використовуючи ефект Доплера, можна знайти змiщення в червону чи синю область спектру конкретних лiнiй. Вiдповiдно будемо знати на нас чи вiд нас рухається певна локальна частина залишку.

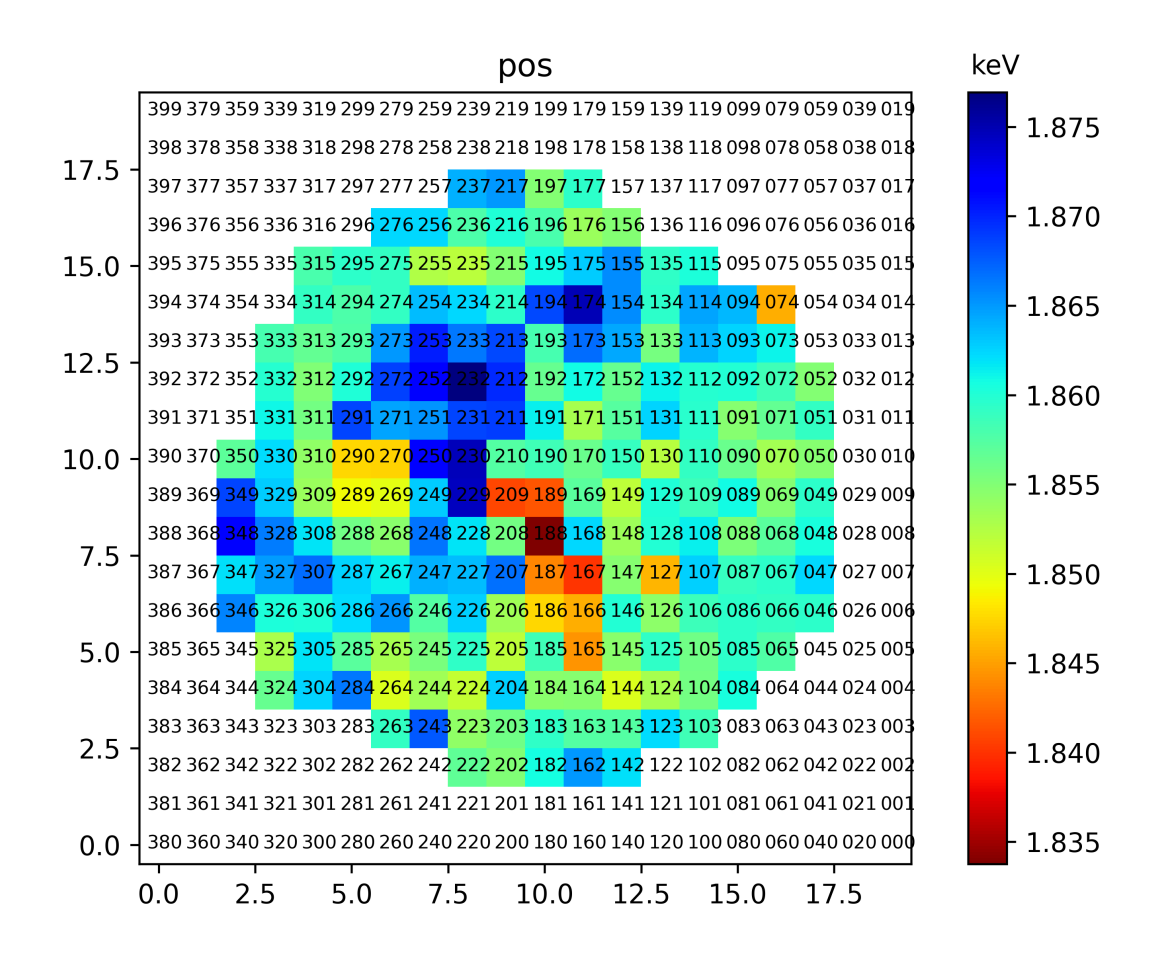

Рис. 17. Карта розподiлу значень pos для лiнiї Si.

На Рис.17-18 подано карти значень параметру pos по всiй поверхнi залишку Тихо.

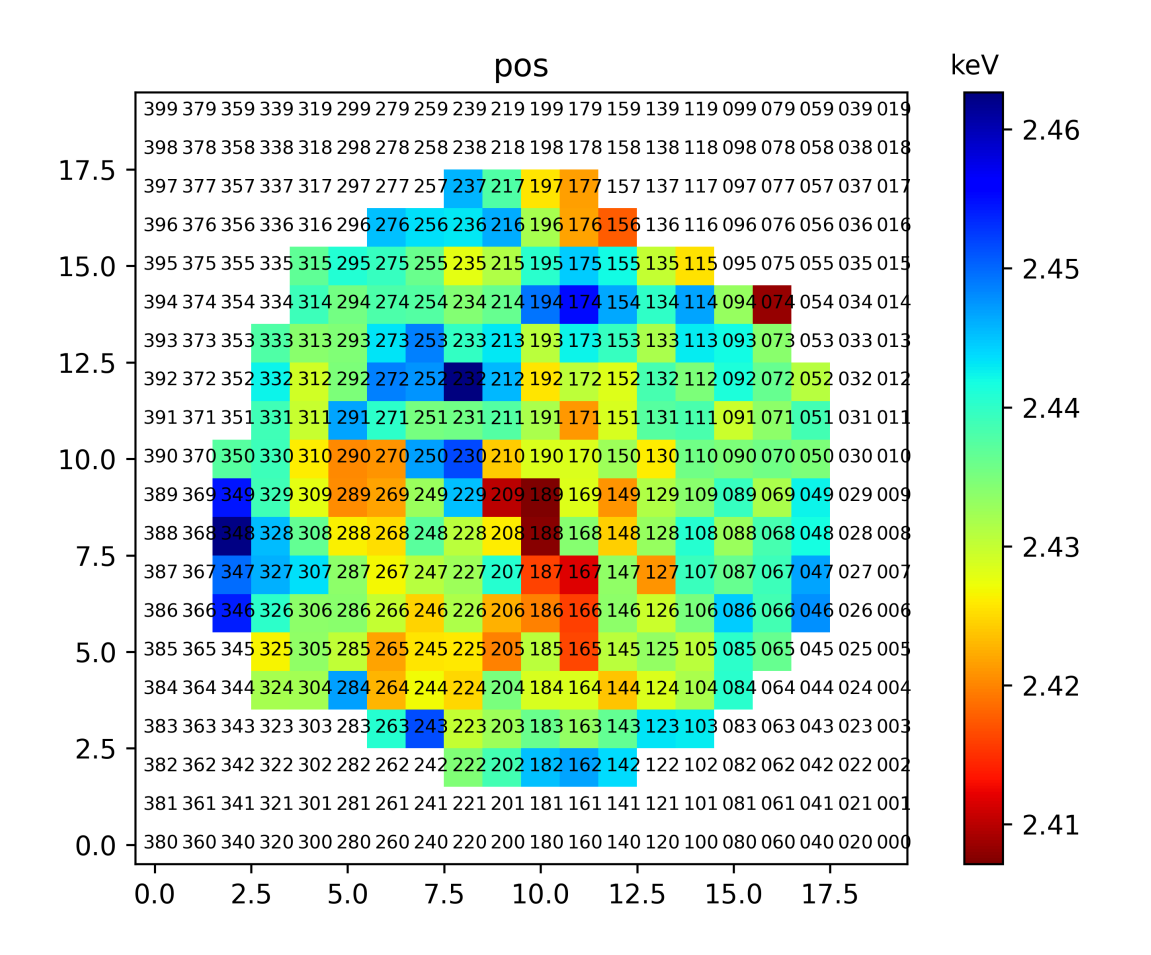

Рис. 18. Карта розподiлу значень pos для лiнiї S.

#### Доплерографiя залишку (карти швидкостей)

Щоб розрахувати доплерiвський зсув для лiнiй кремнiю та сiрки у швидкостях, ми використали такi лабораторнi значення частоти випромiнювання: Si  $f_0 = 1.856$ , S  $f_0 = 2.451$ . Цi величини є зваженим середнім трьох переходiв, якi формують лiнiю, та враховують вiдноснi iнтенсивностi випромiнювання кожного з трьох переходiв дослiджуваних лiнiй [29].

За використання формули (1) нами розраховано карти швидкостей у двох лiнiях. На Рис.19-20 подано отриманi карти. Чiтко видно, що левова частина викинутої речовини кремнiю рухається до нас (синiй зсув), хоча й присутнi областi, де речовина рухається вiд нас (червоний зсув). Що стосується сiрки, то в цьому випадку спостерiгається червоний зсув ледь не по всiй поверхнi залишку. Отже, ця речовина переважно рухається вiд спостерiгача. Така несиметричнiсть свiдчить про можливий асиметричний спалах

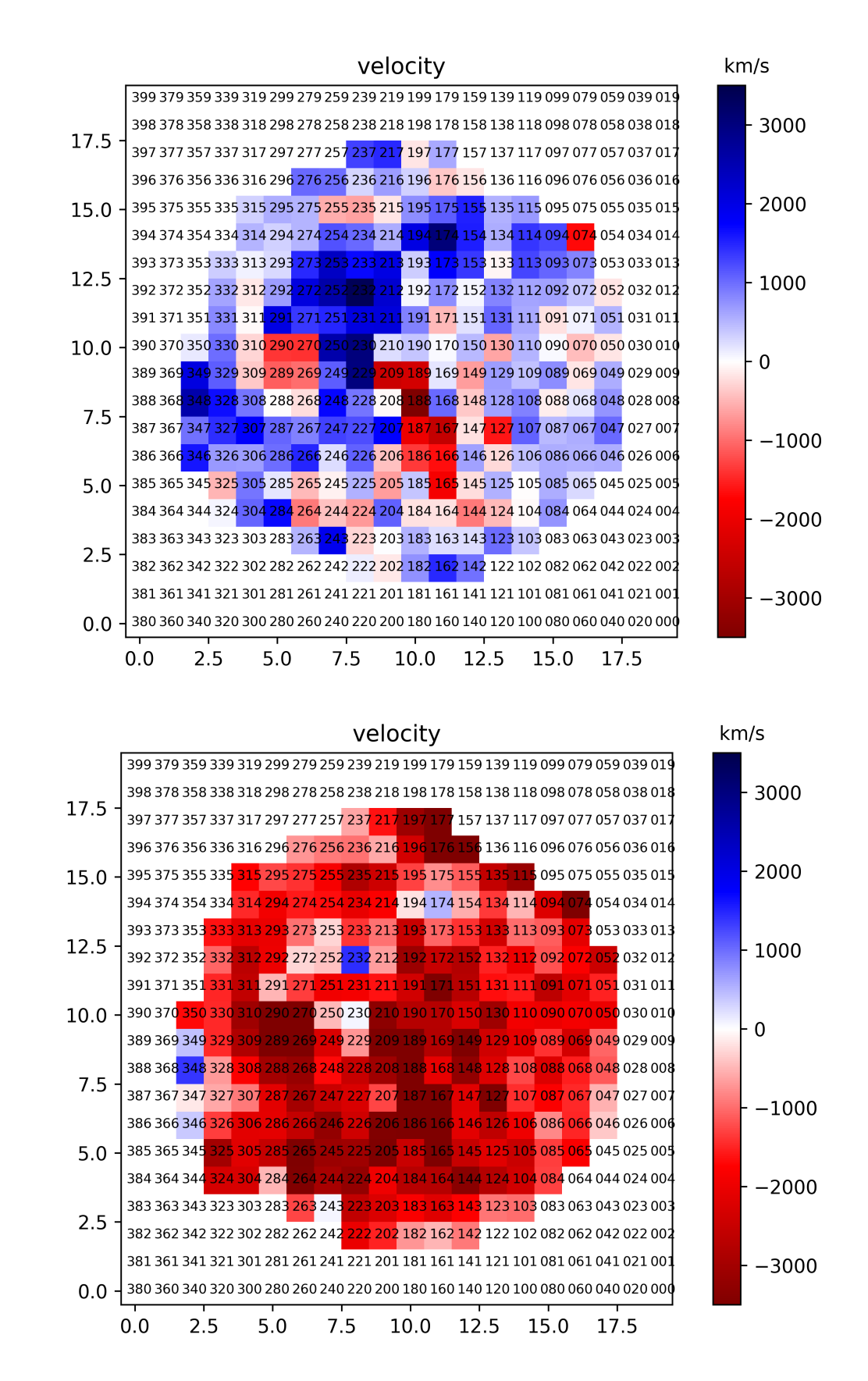

Рис. 19. Доплерографія залишку в лініях Si  $f_0 = 1.856$  (вверху), S  $f_0 = 2.451$  (внизу)

## Висновки

В ходi роботи проаналiзовано данi спостережень залишку наднової Тихо Браге (SN 1572), якi отримано космiчною рентгенiвською обсерваторiєю Chandra. За даними спостережень створено мапи залишку для рiзних дiапазонiв енергiй фотонiв, зокрема для теплового континууму (4.1-6.0 кеВ) i лiнiй Si (1.6-2.1 кеВ) та S (2.3-2.6 кеВ).

Отримано та проаналiзовано спектри теплового рентгенiвського випромiнювання в найбiльш яскравих лiнiях кремнiю та сiрки з малих локальних регiонiв, використовуючи сiтку розмiром 20×20. Цi спектри профiтовано з використанням вiдповiдних спектральних моделей xsbremss та gauss1d. Отримано параметри моделей, що описують основнi властивостi лiнiй, а саме: амплiтуду, що характеризує iнтенсивнiсть випромiнювання того чи iншого хiмiчного елемента; повну ширину на половинi максимуму, що є мiрою хаотичних рухiв на променi зору; положення максимуму лiнiй, яке власне ми використовуємо для доплерографiї.

Маючи значення положення максимуму лiнiй у спектрi в локальних регiонах по всiй поверхнi залишка i враховуючи ефект Доплера, розраховано швидкостi руху речовини вздовж променя зору в лiнiях кремнiю та сiрки. Тобто, можна чiтко бачити, в яких облястях вони рухаються до нас, а в яких - вiд нас. Побудованi карти свiдчать про суттєву асиметрiю вибуху наднової: речовина зорi, яка складається з кремнiю, рухається переважно до нас, а сiрки - переважно вiд нас. Надалi, отриманi результати наших дослiджень можна буде використати, щоб вiдтворити в майбутньому 3D структуру залишку наднової Тихо Браге, чого ще не було зроблено ранiше.

### Подяка.

Висловлюю подяку Астрономiчнiй обсерваторiї Ягеллонського унiверситету за пiдтримку участi у лiтнiй студентськiй школi в цiй обсерваторiї та її працiвнику Володимиру Марченку за поради та тренiнги з методiв аналiзу даних рентгенiвського телескопу Chandra.

Також висловлюю подяку науковим керiвникам д-р. ф.-м. наук Петруку О. Л. та д-р. ф.-м. наук Вавруху М. В. за настанови пiд час виконання даної роботи.

## Лiтература

- [1] Heger A, Fryer CL, Woosley SE, Langer N, Hartmann DH (2003) How Massive Single Stars End Their Life. The Astrophysical Journal v.591, No.1, pp. 288–300.
- [2] Foundations of Astronomy, 13th ed. 2016.
- [3] Williams BJ, Borkowski KJ, Reynolds SP, Ghavamian P, Raymond JC, Long KS, Blair WP, Sankrit R, Smith RC, Points S, Winkler PF, Hendrick SP (2011) Astrophys J 729(1):65.
- [4] URL: http://blog.sdss.org/2017/01/09/origin-of-the-elements-in-thesolar-system/
- [5] da Silva, L. A. L. (1993). "The Classification of Supernovae". Astrophysics and Space Science. 202 (2): 215–236.
- [6] Zanardo G, Staveley-Smith L, Indebetouw R, Chevalier RA, Matsuura M, Gaensler BM, Barlow MJ, Fransson C, Manchester RN, Baes M, Kamenetzky JR, Lakićević M, Lundqvist P, Marcaide JM, Marti-Vidal I, Meixner M, Ng CY, Park S, Sonneborn G, Spyromilio J, van Loon JT (2014) Astrophys J 796(2):82.
- [7] Dreyer J.L.E. Tycho Brahe: A Picture Of The Scientific Life And Work In The Sixteenth Century. - Edinburgh: Adam and Charles Black, 1890. 210p.
- [8] Athem W. Alsabti and Paul Murdin, "Handbook of Supernovae". 2017.
- [9] Rest A, Welch DL, Suntzeff NB, Oaster L, Lanning H, Olsen K, Smith RC, Becker AC, Bergmann M, Challis P, Clocchiatti A, Cook KH, Damke G, Garg A, Huber ME, Matheson T, Minniti D, Prieto JL, Wood-Vasey WM (2008) Scattered-light echoes from the historical Galactic supernovae Cassiopeia A and Tycho (SN 1572). Astrophys J 681:L81–L84.
- [10] URL: http://www.solstation.com
- [11] Василь Бешлей, Тарас Кузьо, "Iсторичнi надновi типу Ia та їх залишки". Фiзичний збiрник НТШ, т.9, 2014.
- [12] Baade W. ApJ. 1945. 102. 309-318.
- [13] Krause, O., Tanaka, M. Usuda, T. et al. 2008, Nature, 456, 617.
- [14] Ruiz-Lapuente, P., Comeron, F., Mendez, J. et al. 2004, Nature, 431, 1069.
- [15] Zhichao Xue and Bradley E. Schaefer 2015 ApJ 809 183.
- [16] D. Ishihara, H. Kaneda, A. Furuzaw, H. Kunieda, T. Suzuki, B.-C. Koo, H.- G. Lee, J.-J. Lee, T. Onaka. "Origin of the dust emission from Tycho's SNR". 2010, A&A, 521, L61.
- [17] Karzas & Latter (1961, ApJS 6, 167).
- [18] Hayato, A., Yamaguchi, H., Tamagawa, T. et al. 2010, ApJ, 725, 894.
- [19] Roberts, W.W. 1972, ApJ, 173, 259.
- [20] Albinson, J.S., Tuffs, R.J.,Swinbank E. et al. 1986, MNRAS, 219, 427.
- [21] Schwarz, U.J., Goss, W.M., Kalberla, P.M., Benaglia, P. 1995, A&A, 299, 193.
- [22] Keith Arnaud, Randall Smith, Aneta Siemiginowska "Handbook of X-ray Astronomy Cambridge University Press, 2011
- [23] "Chandra Specifications". NASA/Harvard. Retrieved September 3, 2015.
- [24] Бабик Ю. В., Вовк Є. Ю., "Вiртуальна рентгенiвська i гаммаобсерваторiя. Обробка даних космiчних обсерваторiй 'Чандра' та 'Фермi' ". - Київ, 2012.
- [25] Developing Sherpa with Python (ADS). S. Doe, et al. "Astronomical Data Analysis Software and Systems XVI". 376, 543.
- [26] URL: https://cda.harvard.edu/chaser
- [27] URL: https://cxc.cfa.harvard.edu/sherpa/ahelp/xsbremss
- [28] URL: https://cxc.cfa.harvard.edu/sherpa/ahelp/gauss1d
- [29] URL: http://www.atomdb.org

# Додаток А

## Код для програмного забезпечення СІАО-4.12 для отримання спектрів з кожної комірки створеної сітки

```
\#!/ \text{bin}/\text{bash}N cell=20
cell id=0 # set the ID for each cell
for i in {00..19}do
     for j in {00..19}do
           cell id zeros=\$(\text{print } \% 03d \ ${cell id}\)invoot = \frac{\mathcal{N}}{|\mathcal{N}|} \frac{1}{\sqrt{|\mathcal{N}|}} \frac{1}{\sqrt{|\mathcal{N}|}} \frac{1}{\sqrt{|\mathcal{N}|}} \frac{1}{\sqrt{|\mathcal{N}|}}outroot=combined_reg${cell_id_zeros}_${i} ${j}
           echo "cell_id = \ell[cell_id_zeros}, i, j = \elli, \ellj"
           echo "inroot = \frac{1}{2}{inroot}"
          # create names for PI, ARF and RMF files
           src spectra=${outroot} src spectra.lis
           src arfs=${outroot} src arfs.lis
           src rmfs=${outroot} src rmfs.lis
           bkg spectra=\{\text{outroot}\}\bkg spectra.lis
           bkg arfs = \frac{1}{2} \{outroot\} bkg arfs. lis
           bkg rmfs = \frac{1}{2} (outroot) bkg rmfs. lis
          # create the lists of PI, ARF and RMF files
           \text{ls } -1 \text{ $${\S$}} \text{inroot} \text{[ grp.pi > $${\S$}re\_spectra$}\text{ls} -1 \{\text{inroot}\}\. arf > \{\text{src} \text{ arts}\}\text{ls} -1 \{inroot}.rmf > \frac{1}{2} {src rmfs}
           \text{ls} -1 \ \${inroot}_bkg.pi > \${bkg_spectra}
```

```
ls -1 ${inroot}_bkg.arf > ${bkg_arfs}
ls -1 ${inroot}_bkg.rmf > ${bkg_rmfs}
```

```
punlearn combine spectra
combine_spectra \
src\_spectra = @{src_spectra} \
\texttt{src\_arfs} = \textcircled{a}\ { \texttt{src\_arfs} } \
src\_rms = @{ src\_rms } \
bkg_spectra=@${bkg_spectra} \
bkg arfs=@{ bkg arfs } \
bkg rmfs=@${bkg rmfs} \
outroot=\{\text{outroot}\}\cl o b b e r = y e s
```

```
c ell id = $( ( \text{ cell } id +1) )
```
done

done

# Додаток В

## Код для фітування континууму з використанням відповідного пакету Sherpa

```
import numpy as np
import os
import pickle
dname data = \cdot../2009 combined wcs 20'
# enegry range to fit the con component
\text{emin} = 4.1emax = 6.0dname fit = 'fit SiS con \{\} - \{\}'.format(emin, emax)
if os. path. exists (dname fit) = False:
     os.mkdir(dnamefit)
# \impliesN cell = 20con norm = np. zeros ([N cell, N cell])
con kT = np \cdot zeros([N \text{ cell}, N \text{ cell}])rstat = np \tvert zeros (\lvert N \tvert cell, N \tvert cell))flag = np.loadtxt('grid20 cell flag.dat', dtype='int32')\left[\begin{array}{cc} \cdot & 1 \end{array}\right]cell id sigmarej = [104, 210]cell id no sigmarej = []
cell id = 0for i in range (N cell):
     for j in range (N cell):
          print ('cell_id = {}, i, j = {}, {}'. format (
               cell_id, i, j))fname = \{ { { / combined reg { :03d } { :02d } { :02d } \}
               src.pi'.format(dname_data, cell id, i, j)
          clean
```

```
load pha(fname)group snr(3)\# Choose energy range
\text{notice}(\text{emin}, \text{emax}) \## ==set source (xsphabs.abs1*xsbremss.com)
guess (con)abs1.nH = 0.845freeze(abs1.nH)show model()
set stat('chi2gehrels')
set method ('levmar')
fit()plot fit delchi()
set current plot("plot1")log scale (Y AXIS)
print window("{}/combined reg{:03d} {:02d} \
    {:}02d.png".format(dname_fit, cell id, i, j),
    \lceil" format", "png", "clobber", "True"])
res = get fit results ()
con norm [i, j] = res. parvals [
    res.parnames.index('con.norm') ]
con kT[i, j] = res. parvalsres. <i>parameters</i>. <math>index('con. <math>kT</math>')]rstat[i, j] = res.rstatnp.savetxt("{}/combined_reg{:03d} {:02d} \
    \{:02d\}. dat ". format (dname fit, cell id, i, j),
    res.parvals)
# save fit results to pickle file \equivfname = \{ \}/combined reg\{ : 03d \} \{ : 02d \}\{:02d\}. pickle '. format (dname fit, \)
    cell id, i, j)pfile = open(fname, 'wb')pickle.dump(res, pfile, protocol=2)
pfile.close()
```
 $cell_id += 1$ 

 $# = 1$ 

np. savetxt('{}/ ${\rm combined}_{\_}$ {}\_con\_norm.dat'.format( dname\_fit,  $N_{cell}$ ), con\_norm, fmt='%.6e') np. savetxt( $'\$  / combined  $\$   $\$  \_con\_kT . dat ' . format ( dname\_fit,  $N_{cell}$ ),  $con_{kT}$ ,  $fmt='%6e'$ np.savetxt('{}/combined\_{}\_rstat.dat'.format( dname\_fit,  $N_{cell}$ ),  $rstat$ ,  $fmt='%6e')$ 

# Додаток С

Код для фітування спектру (а саме окремо лінії) з використанням відповідного пакету Sherpa

```
import numpy as np
import os
import pickle
dname data = '2009 combined wcs'
# enegry range to fit the con component
\text{emin} = 4.1emax = 6.0dname fit con = 'fit SiS con \{\} - \{\}'.format(emin, emax)
dname fit = 'fit S {}-{}'.format(emin, emax)
line str = 'S'if os. path. exists (dname fit) = False:
     os.mkdir(dnamefit)
# ==\#g1 \text{ pos}0 = 1.865 \#Sig1 pos0 = 2.461 \#SN cell = 20
g1 fwhm = np. zeros ([N cell, N cell])
g1 \text{ pos} = np \text{ zeros} ([N \text{ cell}, N \text{ cell}])g1 ampl = np. zeros ([N cell, N cell])
con norm = np. zeros ([N \text{ cell}, N \text{ cell}])rstat = np \tvert zeros([N \text{ cell}, N \text{ cell}])flag = np.loadtxt('grid20 cell flag.dat',\
     \text{dtype} = \text{int32'}cell id = 0for i in range (N cell):
     for j in range (N cell):
```

```
print ('cell_id = {}, i, j = {}, {}'. format (\
    cell_id, i, j)fname = \{ {\} / \text{combined\_reg} \} = \{ :03d \} \{ :02d \} = \{ :02d \} = \text{src} \}.pi'.format(dname data, cell id, i, j)
clean
load pha(fname)group snr(3)\# Choose energy range
# notice (1.6, 2.1) #Si
notice (2.3, 2.6) #S
# ==set source (xsphabs.abs1*(xsbremss.con)
    + gauss1d.g1)
\# =\# read parameters of con component from fit
\# at 4-6 keV and freeze it
# \equivfname_con = '{}/combined_reg{:03d} {:02d} \
    \{:02d\}. pickle '. format (dname fit con, \)
    cell id, i, j)res con = pickle.load(open(fname con, 'rb'))
con.kT = res con.parvals \left\{\right.\right.res con.parnames.index('con.kT') ]
con.norm = res con.parvalsres con.parnames.index('con.norm') ]
freeze (con .kT)\# freeze (con.norm)
\# ========
g1. ampl = 0.1
g1. fwhm = 0.07
g1. pos = 2.45
```

```
# g1. pos = 2.461g1. pos.min = 2.2g1. pos \text{max} = 2.6abs1.nH = 0.845free ze (abs1.nH)set stat ('chi2 data var ')set method (' levmar')
fit ()plot fit delchi()plt.savefig("{}/combined_reg{:03d}_{:02d}_\
     \{ :02d \} { }. png " . format ( dname fit, cell id , \)
      i, j, line\_str), format='png')
res = get fit results ()
g1 fwhm [i, j] = res . parvals [ \ \ \rangleres. <i>parameters</i>. <math>index('g1.fwhm') ]
g1 \text{ pos}[i, j] = \text{res.} \text{parvals} [\ \ \rangleres. <i>parameters</i>. <math>index('g1. <i>pos</i><sup>'</sup>) ]g1 ampl[i, j] = res . parvals \left[ \begin{array}{c} \searrow \end{array} \right]res.parnames.index('g1.ampl') ]
rstat[i, i] = res.rstatnp.savetxt("{}/combined_reg{:03d}_{:02d}\
     \{ :02d \} \{ \}. dat"
     . format (dname fit, cell id, i, j, line str),
      res. parvals)
# save fit results to pickle file =fname = \{ {\} / {\text{combined} \text{reg} \{ : 03 d} \} \{ : 02 d} \}. pickle '. format (dname_fit, cell_id, i, j)
pfile = open(fname, 'wb')pickle . dump(res , pfile , protocol=2)p file.close()# \equiv \equivcell id += 1
```
dname\_fit, N\_cell, line\_str), g1\_fwhm, fmt='%.6e') np. savetxt('{}/combined\_{}\_{}\_pos. dat'. format(\ dname\_fit, N\_cell, line\_str), g1\_pos,  $fmt='%6e'$ np . s a v e t x t ( '{ } / combined  $_{$  {}  $_{$  {}  $_{$  ampl . dat ' . for mat ( \ dname\_fit,  $N_{cell}$ , line\_str),  $g1_{ampl}$ , fmt='%.6e') np. savetxt('{}/combined\_{}\_{}\_con\_norm.dat'.format(\ dname\_fit,  $N_{\text{cell}}$ , line\_str), con\_norm, fmt='%.6e') np.savetxt('{}/combined\_{}\_{} \_rstat.dat'.format(\ dname\_fit,  $N_{cell}$ , line\_str), rstat, fmt='%.6e')